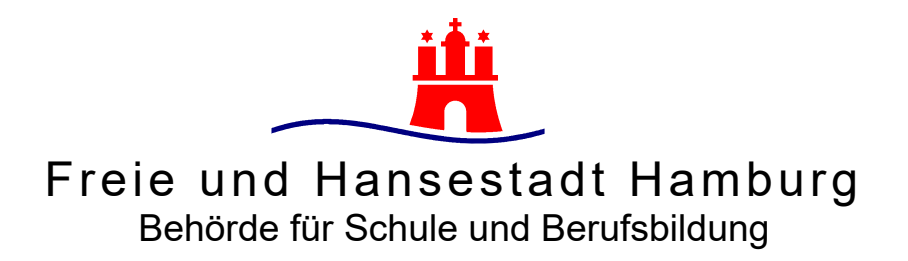

**- Leistungsbeschreibung -** 

**Offenes Verfahren** 

**Rahmenvereinbarung über die Lieferung von mobilen Endgeräten (Notebooks und Tablets) sowie Zubehör und optionalen Dienstleistungen für die staatlichen allgemeinbildenden Schulen in Hamburg** 

**gem. Vierter Teil des Gesetzes gegen Wettbewerbsbeschränkungen (GWB) sowie nach der Verordnung über die Vergabe öffentlicher Aufträge (Vergabeverordnung – VgV)** 

# **Vergabenummer: OV 2019000641**

**Behörde für Schule und Berufsbildung Hamburg Amt für Verwaltung – Finanzen und Zentrale Dienste Zentraler Einkauf und Beschaffungsstelle V 234 Hamburger Straße 41 22083 Hamburg** 

# **Inhaltsverzeichnis**

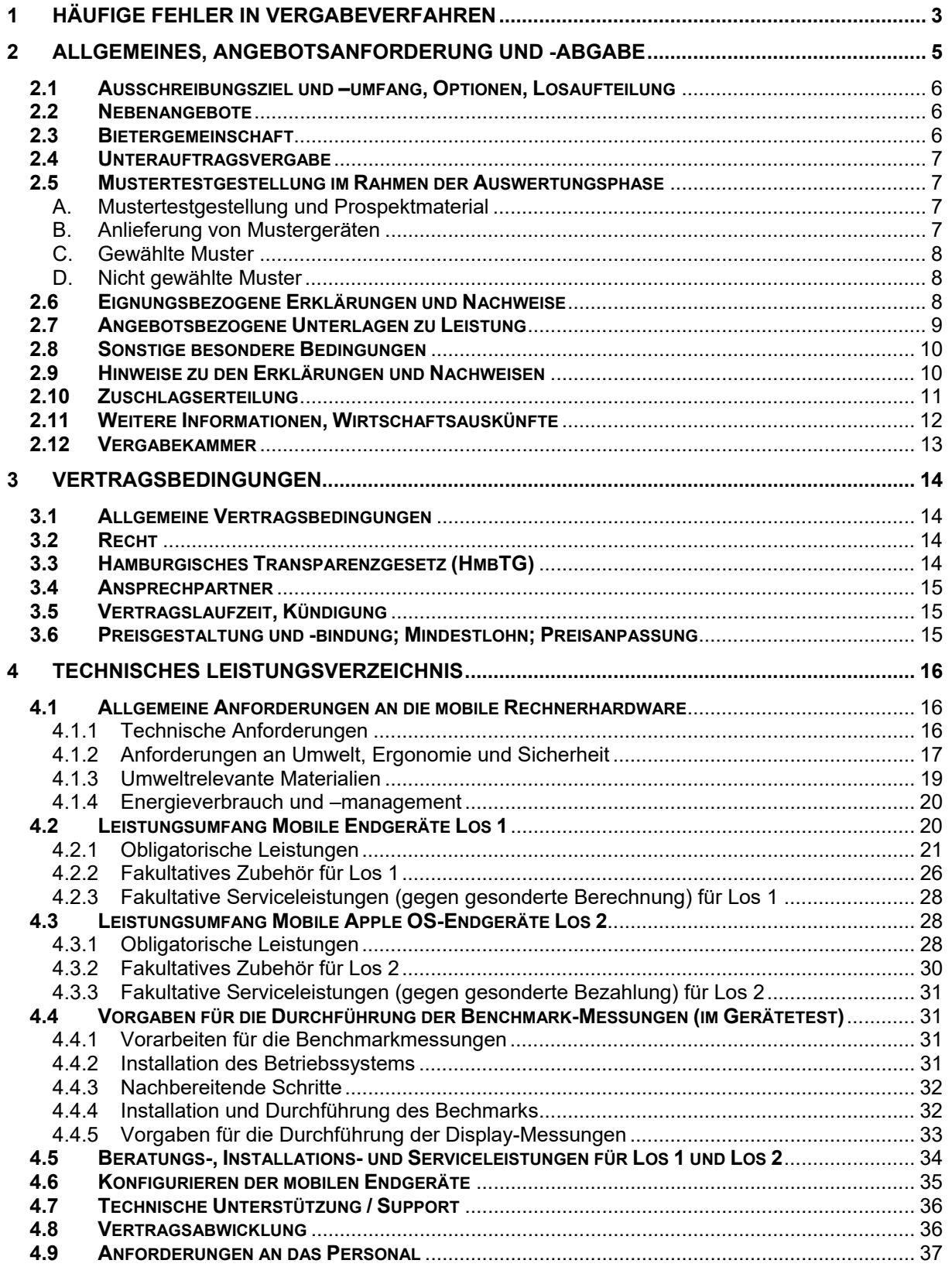

# **1 Häufige Fehler in Vergabeverfahren**

Im Folgenden werden häufige Fehler aufgezeigt, die einem Bieter bei der Teilnahme an einem Vergabeverfahren unterlaufen können (Aufzählung ist nicht abschließend). Solche Fehler können schlimmstenfalls zum Ausschluss eines wirtschaftlichen Angebots aus rein formalen Gründen führen. Bitte achten Sie daher bei der Angebotserstellung darauf, diese Fehler zu vermeiden.

- **Die Angebotsfrist wird nicht beachtet:** Ihr Angebot muss unbedingt vor Ablauf der Angebotsfrist über das Bietertool der benannten Vergabeplattform hochgeladen worden sein, da es ansonsten ausgeschlossen werden muss.
- **Technische Probleme mit der Vergabeplattform:** Bei technischen Problemen mit der Vergabeplattform wenden Sie sich bitte an den Support des Anbieters oder die Vergabestelle. Sollten z.B. Probleme beim (fristgemäßen) Upload von Unterlagen (insbesondere Angeboten) entstehen, wählen Sie bitte nicht alternative Wege der Übermittlung, z.B. per E-Mail, sondern wenden sich bitte rechtzeitig vor Fristablauf an den Support des Anbieters oder die Vergabestelle zwecks Lösung des Problems. Bitte beachten Sie, dass der Support des Anbieters eine vorherige Registrierung und einigen zeitlichen Vorlauf in Anspruch nehmen kann.
- Sie können zum Test des Uploads auf der Vergabeplattform auch eine selbst gewählte **Test-Datei hochladen**, die Sie später jederzeit wieder entfernen können. Auf diesem Weg können Sie die **Kompatibilität Ihrer IT-Umgebung mit der Vergabeplattform rechtzeitig testen**.
- Technische Probleme können auch im Zusammenhang mit der **Dateigröße** Ihrer Unterlagen auftreten. Teilen Sie daher zu große Dateien bitte vor dem Upload auf.
- **Fehlende Erklärung der Person bei elektronischen Angeboten:** Bei der Abgabe elektronischer Angebote ist darauf zu achten, dass eine lesbare Erklärung abzugeben ist, in der die Person des Erklärenden genannt ist. Die Vergabestelle behält sich bei Fehlen dieser Erklärung eine Nachforderung vor, allerdings kann der Bieter nicht auf eine Nachforderung vertrauen.
- **Hinweis:** Nach wirksamer Zuschlagserteilung erfolgt noch eine readaktionelle Konsolidierung des Vertragswerkes sowie Unterschrift durch beide Parteien zu Dokumentationszwecken.
- **Unterlagen fehlen:** Ihr Angebot muss vollständig sein. Dieser Verfahrensbrief leitet Sie sicher durch alle diesbezüglichen Forderungen, welche die Vergabestelle erhebt. Die Vergabestelle kann zwar unter Fristsetzung bestimmte Unterlagen nachfordern,

allerdings sind die gesetzlich vorgesehenen Fristen für die Nachlieferungen knapp bemessen. Die Bewerber können nicht auf eine Nachforderung vertrauen.

- **Änderungen oder Ergänzungen an den Vergabeunterlagen:** Änderungen oder Ergänzungen, die der Bieter an den Vergabeunterlagen durchführt, führen zum Ausschluss des Angebots. Besonders häufig kommt es zu unzulässigen Änderungen durch folgende Vorgänge:
	- **Eigene AGB** werden den Angeboten zugrunde gelegt, die den Vergabeunterlagen widersprechen.
	- Das Angebotsschreiben enthält Zusätze wie "das Angebot ist freibleibend" oder eigene Standardzahlungsbedingungen werden formuliert.
	- **Ergänzungen auf den Vergabeunterlagen (soweit nicht ausdrücklich gestattet)** (oft mittels \* gekennzeichnet) mit Einschränkungen oder Erweiterungen zu einer bestimmten Position.
	- Separat beigelegte **Beschreibungen** widersprechen den Anforderungen der Vergabeunterlagen.

Erkennt der Bieter Unstimmigkeiten oder Unvollständigkeiten in den Vergabeunterlagen, so hat er dies **unverzüglich und rechtzeitig vor Ablauf der Angebotsfrist** mitzuteilen. Auf diese Weise hat die Vergabestelle die Möglichkeit, aufgrund berechtigter Hinweise ggf. die Vergabeunterlagen so rechtzeitig anzupassen, dass die Sechs-Tages-Frist nach § 20 Abs. 3 Satz 1 Nr. 1 VgV gewährt werden kann.

- **Fehlende Preisangaben:** Ihr Angebot muss alle geforderten Preisangaben in den entsprechenden Unterlagen enthalten. Die Preisangaben müssen zudem leserlich sein!
- **Kalkulationsfehler:** Bspw. durch Nichtbeachtung von Kalkulationsvorgaben der Ausschreibung.
- Um **Fehler zu vermeiden**, halten Sie sich bitte an die Vorgaben in den Vergabeunterlagen. Um Ihren und den Aufwand der Vergabestelle möglichst gering zu halten, reichen Sie bitte keine anderen bzw. weitergehenden Unterlagen ein; diese sind ggf. nur nach Aufforderung durch die Vergabestelle beizubringen.

# **2 Allgemeines, Angebotsanforderung und -abgabe**

Die Zentrale Vergabestelle der Behörde für Schule und Berufsbildung (ZVST) weist darauf hin, dass der Bieter gem. § 2 der Bewerbungsbedingungen für die Vergabe von Lieferungen und Dienstleistungen (HmbBewBed) die Vollständigkeit der Vergabeunterlagen nach Erhalt zu prüfen hat. Werden vom Bieter inhaltliche Unstimmigkeiten oder Unklarheiten, die die Preisermittlung beeinflussen, festgestellt, so hat er sich unverzüglich an die Vergabestelle zu wenden.

Sofern die Vergabeunterlagen über die Veröffentlichungsplattform http://www.hamburg.de/lieferungen-und-leistungen oder über das Bieterportal www.bieterportal.hamburg.de der elektronischen Vergabeplattform (eVergabe) heruntergeladen wurden, hat der Bieter eigenverantwortlich Sorge für die **aktuellen und vollständigen** Vergabeunterlagen zu tragen. Der Einwand, dass der Bieter über den Umfang der Leistung oder über die Art und Weise der Ausführung nicht genügend unterrichtet gewesen sei, ist ausgeschlossen.

Sämtliche Anfragen und Hinweise zu dieser Ausschreibung sind über die Bieterkommunikation der eVergabe zu initiieren. Die Antworten und Auskünfte inkl. ggf. beigefügter Anlagen werden ebenfalls ausschließlich in der Bieterkommunikation der eVergabe veröffentlicht. Bitte loggen Sie sich für die Kenntnisnahme im Bieterportal der eVergabe ein und wechseln Sie dann in die Bieterkommunikation der eVergabe des jeweiligen Projekts.

Bieter und Interessenten, die sich im Bieterassistenten der eVergabe die Ausschreibung bereits auf den Kartenreiter "Meine Angebote" gezogen haben oder die Funktion "Nachrichten bestellen" ausgewählt haben, erhalten den Hinweis auf Antworten der Vergabestelle außerdem per Email (nur Antworttext ohne ggf. beigefügte Anlagen).

Die ZVST wird zu Fragen Stellung nehmen; ggf. werden die Fragen (anonymisiert) und die entsprechenden Antworten allen Interessenten direkt über die Bieterkommunikation übersandt. Die ZVST behält sich vor, innerhalb der Angebotsfrist Berichtigungen und Ergänzungen zu den Ausschreibungsunterlagen vorzunehmen und diese allen im bieterportal der eVergabe eingetragenen Bietern schriftlich mitzuteilen. Sämtliche Berichtigungen und Ergänzungen der Vergabeunterlagen werden überdies auf der Veröffentlichungsplattform zum Download bereitgestellt. Sofern der Umfang oder der Zeitpunkt der Änderungen es erforderlich macht, wird die ZVST die Angebotsfrist verlängern. Die Auskünfte der durchführenden Vergabestelle werden Bestandteil der Vergabeunterlagen. Der Bieter ist verpflichtet, diese Änderungen bei seinem Angebot zu berücksichtigen.

Das Angebot ist elektronisch abzugeben und mit Hilfe der elektronischen Signatur bzw. der Textform (Name) zu versehen. Es genügt, im letzten Schritt den Vor- und Nachnamen der vertretungsberechtigten Person des Bieters in das hierfür vorgesehene Feld einzutragen. Der Zugang zur kostenlosen elektronischen Angebotsabgabe steht Ihnen unter www.bieterportal.hamburg.de zur Verfügung.

Es wird darauf hingewiesen, dass Berichtigungen und Ergänzungen in den Vergabeunterlagen nicht zulässig sind und einen Ausschluss des Angebots aus dem weiteren Vergabeverfahren bewirken. Nach dem Einreichungstermin eingehende Angebote werden nicht berücksichtigt. Eine Ausnahme gilt nur, wenn die Verspätung nicht durch den Bieter zu vertreten ist. Allgemeine Geschäftsbedingungen des Bieters haben keine Gültigkeit.

Die Angebote werden nicht verlesen, Bieter und Preise nicht bekannt gegeben. Bis zum Einreichungstermin können die Angebote über die eVergabe im Bieterportal geändert werden.

**Hinweis:** Nach wirksamer Zuschlagserteilung erfolgt noch eine readaktionelle Konsolidierung des Vertragswerkes sowie Unterschrift durch beide Parteien zu Dokumentationszwecken.

## **2.1 Ausschreibungsziel und –umfang, Optionen, Losaufteilung**

Die Freie und Hansestadt Hamburg (FHH) – Behörde für Schule und Berufsbildung – als Auftraggeber (AG) beabsichtigt den Abschluss einer Rahmenvereinbarung über die Lieferung von mobilen Endgeräten (Notebooks und Tablets) sowie Zubehör und optionalen Dienstleistungen für die staatlichen allgemeinbildenden Schulen in Hamburg.

Hinsichtlich der in dieser Leistungsbeschreibung genannten Bedarfsmengen handelt es sich um eine Schätzung des AG aufgrund der Bedarfe der vergangenen Jahre und der zu erwartenden Bedarfe die sich aus der bisherigen Umsetzungsplanung des Digitalpaktes ergeben werden. Die Bedarfsmengen können daher innerhalb der Vertragslaufzeit der einzelnen Jahre schwankend sein und stehen unter dem Vorbehalt entsprechender verfügbarer Haushaltsmittel, die zwar bereits beantragt, aber parlamentarisch noch nicht genehmigt wurden. Zu liefern ist der tatsächlich erforderliche Bedarf für die staatlichen allgemeinbildenden Schulen. Aufgrund der zurzeit steigenden Schülerzahlen ist eher mit einem größeren Bedarf zu rechnen. Aus diesem Grund wird dem AG die Option zur Überschreitung der jeweiligen geschätzten Bedarfsmengen um 50% bezogen auf die gesamte Vertragslaufzeit eingeräumt. Die Option bezieht sich auch auf die geschätzten Bedarfsmengen für das Zubehör.

Ziffer 3 der Hamburgischen Zusätzlichen Vertragsbedingungen für die Ausführung von Leistungen (HmbZVB-VOL/B) findet keine Anwendung. Es wird darauf hingewiesen, dass durch den Abschluss dieses Vertrages kein Anspruch des Auftragnehmers (AN) gegen den AG auf Lieferung einer Mindestmenge entsteht.

Der Gesamtauftrag ist in Lose aufgeteilt. Der Bieter kann ein Angebot auf ein oder mehrere Lose abgeben. Es steht dem Bieter frei ein Angebot nur für ein bestimmtes Los abzugeben. Ein Angebot kann nur berücksichtigt werden, wenn innerhalb eines Loses für alle aufgeführten Positionen (einschließlich Zubehör und optionale Leistungen) ein Preis eingetragen wird. Der Zuschlag ist grundsätzlich losweise vorgesehen und wird jeweils auf das wirtschaftlichste Angebot erteilt (siehe Ziffer 2.10). Für den Fall einer Bezuschlagung auf beide Lose können die Bieter etwaige besondere wirtschaftliche Vorteile mittels eines losübergreifenden Rabattes berücksichtigen. Hierzu ist eine Angabe über die Höhe des Rabattes bei losübergreifendem Zuschlag unter 4.9 "losübergreifender Rabatt" direkt in der eVergabe zu tätigen.

Der Auftrag ist in folgende Lose aufgeteilt:

#### **Los 1**

#### **Mobile Endgeräte (Standardnotebooks, Subnotebooks, Windows-Tablets mit Tastatur) und Zubehör**

# **Los 2 Mobile Apple OS-Endgeräte (macOS-Notebooks, iOS-Tablets) und Zubehör**

Einzelheiten zu den Leistungsanforderungen werden in Ziffer 4 dieser Leistungsbeschreibung und dem als Anlage beigefügten Leistungsverzeichnis dargestellt.

## **2.2 Nebenangebote**

Nebenangebote sind nicht zugelassen.

## **2.3 Bietergemeinschaft**

Bietergemeinschaften sind zugelassen. Falls ein Angebot als Bietergemeinschaft abgegeben werden soll, bitte die in den Anlagen beigefügte "Erklärung der Bietergemeinschaft" ausfüllen. Um die Erklärung **bis zum Ende der Angebotsfrist** mit dem Angebot einzureichen, muss diese anschließend eingescannt und über den Bieterassistenten hochgeladen werden.

## **2.4 Unterauftragsvergabe**

Der AN darf die Ausführung der Leistung oder wesentlicher Teile davon jeweils nur mit **vorheriger schriftlicher Zustimmung des AG** an andere übertragen.

Die Verantwortung für die Auswahl der Unterauftragnehmer und die Gestaltung der Unteraufträge liegt beim AN.

Der Bieter muss im Angebot benennen, welche Leistungen an Unterauftragnehmer abgegeben werden sollen.

Der Unterauftragnehmer muss für die zu vergebene Teilleistung über die erforderliche Eignung und Fachkunde verfügen und die in den Vergabeunterlagen geforderten Unterlagen (Eigenerklärung zur Eignung, Eigenerklärung zur Unternehmensdarstellung und Eigenerklärung zum Eintrag in das Handels- oder Gewerberegister) vorlegen. Die Unterlagen sind vor Zuschlagserteilung erst **auf Verlangen** der ZVST einzureichen.

Des Weiteren gelten die Bestimmungen des § 5 HmbVgG.

#### **2.5 Mustertestgestellung im Rahmen der Auswertungsphase**

#### **A. Mustertestgestellung und Prospektmaterial**

Mit der Abgabe eines Angebotes verpflichtet sich der Bieter dem AG auf Abforderung entsprechende Mustergeräte zur Testung und Bewertung für mindestens fünf Arbeitstage zur Verfügung zu stellen. Gleiches gilt auch für das zu den Losen ausgeschriebene Zubehör. Die Mustertestgestellung muss dem Angebot entsprechen. Es werden nur Bieter zur Mustertestgestellung aufgefordert, die erfolgreich die Wertungsstufen I-III durchlaufen haben und im Rahmen der Angebotsauswertung im Ranking der wirtschaftlichsten Angebote die Positionen 1 und 2 erreicht haben. Der AG behält sich allerdings vor ggf. auch Bieter zur Testgestellung aufzufordern, die auf den weiteren Positionen im Ranking folgen.

Bei auftretenden Funktionsstörungen erhält der Bieter eine Frist von 24 Stunden zur Nachbesserung und Herstellung der Funktionsfähigkeit. Sollte danach die Störung nicht beseitigt sein oder sollten weitere Störungen auftreten, gilt das Angebot als nicht erfüllt und wird ausgeschlossen.

Mit dem Angebot ist für die jeweils angebotenen Lose entsprechendes Prospektund Informationsmaterial beizufügen.

Die vorstehende Regelung ergänzt § 5 der HmbBewBed und geht dem bei Widersprüchen vor.

#### **B. Anlieferung von Mustergeräten**

Bei entsprechender Abforderung haben die Bewerber die Muster für die Hardwarekomponenten der einzelnen Positionen für jedes angebotene Los innerhalb einer Woche bei der Behörde für Schule und Berufsbildung in Hamburg anzuliefern, aufzustellen und ggf. vorzuführen (Anschrift und Raumnummer werden mit der Abforderung noch bekannt gegeben). Es liegt in der Verantwortung des Bewerbers die entsprechenden Geräte zum Abruf bereit zu halten. Der konkrete, die Anlieferung betreffende Termin, wird vorab telefonisch mit dem Bewerber abgestimmt.

Erfolgt keine rechtzeitige Anlieferung wird das Angebot von der weiteren Bewertung ausgeschlossen.

#### **C. Gewählte Muster**

Gewählte Mustergeräte und Zubehör verbleiben bis zum Vertragsende als für die Lieferung verbindliche Qualitätsmuster beim AG, es sei denn es wird nachträglich etwas anderes vereinbart. Die Muster sind vom AN nach Beendigung des Vertrages abzuholen. Bei Nichtabholung werden die Musterartikel ohne Berechnung zur freien Verfügung (voraussichtlich Übergabe an eine gemeinnützige Organisation durch den AG oder Entsorgung) übernommen. Vor Abholung der Muster muss mit dem AG ein Termin zur Abholung vereinbart werden.

#### **D. Nicht gewählte Muster**

Nicht gewählte Muster sind von den Bieter grundsätzlich unverzüglich nach Aufforderung abzuholen.

Bei Nichtabholung werden die Musterartikel ohne Berechnung zur freien Verfügung (voraussichtlich Übergabe an eine gemeinnützige Organisation durch den AG oder Entsorgung) übernommen. Vor Abholung der Muster muss mit dem AG ein Termin zur Abholung vereinbart werden.

Soweit Muster bei der Prüfung beschädigt oder verbraucht werden, wird eine Vergütung nicht gewährt. Auf § 5 Abs. 2 der Hmb. Bewerbungsbedingungen für die Vergabe von Leistungen wird hingewiesen.

## **2.6 Eignungsbezogene Erklärungen und Nachweise**

Um die Eignung, insbesondere Gesetzestreue, die Leistungsfähigkeit und die Fachkunde der Bieter beurteilen zu können, hat der Bieter die in den Vergabeunterlagen enthaltenen Erklärungen mit dem Angebot einzureichen. Zum Nachweis seiner Eignung hat der Bieter eine Referenzliste der wesentlichen, in den letzten drei Jahren erbrachten Leistungen, die mit der ausgeschriebenen Leistung in Art und Umfang vergleichbar sind, unter Angabe des Auftragswertes, des Auftragsumfangs, des Auftragszeitraums sowie des Auftraggebers inkl. Ansprechpartner und Telefonnummer sowie E-Mail-Adresse einzureichen. Entsprechende Eigenerklärungen sind den Vergabeunterlagen beigefügt.

Die Angaben zum Unternehmen und die Referenzen müssen erkennen lassen, dass der Bieter zweifelsfrei über die erforderliche Fachkunde und Leistungsfähigkeit verfügt. Das angegebene jährliche Auftragsvolumen pro Referenz (bzw. innerhalb eines Jahres in Summe) muss annähernd dem im Angebot aufgeführten jährlichen Auftragswert (je Los) entsprechen (ohne Leistungen eines Unterauftragnehmers bzw. Zulieferers).

#### **Anlagen zum Angebot**

Die in der folgenden Tabelle aufgeführten Erklärungen sind den Vergabeunterlagen beigefügt und müssen ausgedruckt, unterzeichnet, eingescannt und anschließend im Bieterassistenten der eVergabe hochgeladen werden. Die geforderten Nachweise müssen eingescannt und anschließend im Bieterassistenten der eVergabe als weitere Anlagen hochgeladen werden.

#### **Eignungsbezogene Erklärungen und Nachweise**

#### Eigenerklärung zur Eignung

Das entsprechende Formular finden Sie in den Vergabeunterlagen.

Von in- und ausländischen Bietern ist eine Eigenerklärung zur Zuverlässigkeit abzugeben. Die Vergabestelle behält sich vor für den Bieter, der den Zuschlag erhalten soll, zur Bestätigung der Erklärung eine Auskunft aus dem Gewerbezentralregister (§ 150a Gewerbeordnung) beim Bundesamt für Justiz anfordern bzw. anfordern lassen. Von ausländischen Bietern wird ggf. eine gleichwertige Bescheinigung ihres Herkunftslandes gefordert."

Eigenerklärung über Eintrag in das Handelsregister/Gewerberegister

Eigenerklärung zur Darstellung des Unternehmens hinsichtlich Fachkunde und Leistungsfähigkeit mit Angaben zum Gesamtumsatz in den letzten drei Geschäftsjahren sowie Angaben zum Umsatz für die ausgeschriebene Leistung getrennt nach Jahren und Anzahl der durchschnittlich beschäftigten Mitarbeiter. Der nachzuweisende Mindestumsatz der letzten drei Geschäftsjahre muss im Durchschnitt als Minimum 4.000.000,00€ für die ausgeschriebene Leistung betragen.

Nachweis der bisher durchgeführten Leistungen ähnlicher Art und ähnlichen Umfangs der letzten drei Jahre. Diese können für öffentliche sowie für nicht öffentliche bzw. privatwirtschaftliche Auftraggeber durchgeführt worden sein.

Bei diesen aussagefähigen Referenzen sind jeweils

- Auftragsumfang,
- AG mit Ansprechpartner und Telefonnummer,
- Auftragsjahr
- Gesamtumsatz

zu nennen. (Diese Angaben werden von der Vergabestelle streng vertraulich behandelt) Bei Bietern, die den AG in den letzten Jahren mit Leistungen ähnlicher Art beliefert haben, ist ein entsprechender Hinweis in den Angeboten anstelle der Referenzen ausreichend.

#### Nachweise für Zertifizierung

Es ist ein Zertifikat über die Anwendung eines Qualitätsmanagementsystems gemäß DIN EN ISO 9001 oder gleichwertiger Norm einzureichen. Das Unternehmen muss seit mindestens 3 Jahren (bis zur Angebotsfrist) über ein solches Zertifikat oder gleichwertige Norm verfügen. Sollte dies nicht möglich sein, hat der Bieter die Möglichkeit im Rahmen einer Eigendarstellung der Firma nachzuweisen, wie die Grundstandards eines Qualitätsmanagementsystems erreicht werden.

Nachweis über eine abgeschlossene Betriebshaftpflichtversicherung.

Sie haben als Bieter die Möglichkeit, Ihre Eignung und das Nichtvorliegen von Ausschlussgründen durch Vorlage der Einheitlichen Europäischen Eigenerklärung (EEE) gem. § 50 VgV vorläufig zu belegen. Der öffentliche AG kann Sie dann jederzeit gem. § 50 (2) VgV während des Verfahrens auffordern, sämtliche oder einen Teil der nach §§ 44 bis 49 VgV geforderten Unterlagen beizubringen.

Sie haben weiter die Möglichkeit, Ihre Eignung teilweise durch ein Zertifikat des Präqualifizierungssystems **PQ-VOL** des Kooperationsverbundes Präqualifizierung-Nord (PQ-Nord) gemäß § 122 Abs. 3 Gesetz gegen Wettbewerbsbeschränkung (GWB) nachzuweisen.

Nähere Informationen hierzu finden Sie im Internet unter www.pq-vol.de.

## **2.7 Angebotsbezogene Unterlagen zu Leistung**

Zur Überprüfung, ob alle Mindestanforderungen erfüllt werden und zur Bewertung der Qualität, ist es erforderlich, mit dem Angebot bis zum Ende der Angebotsfrist die nachfolgend aufgeführten Unterlagen einzureichen:

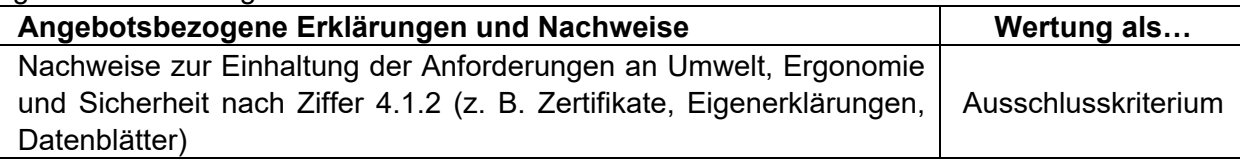

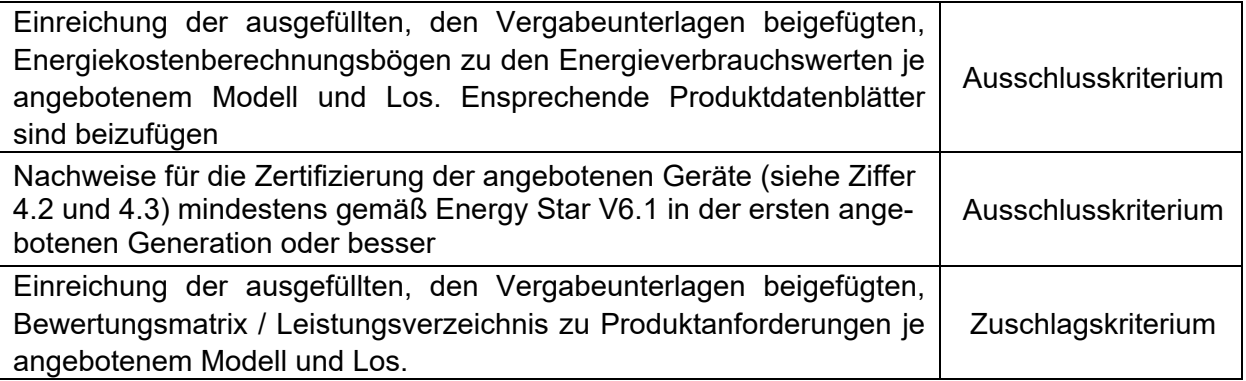

Die in der vorstehenden Tabelle aufgeführten Unterlagen sind den Vergabeunterlagen beigefügt und müssen an den dafür vorgesehenen Stellen ausgefüllt (siehe farbliche Kennzeichnung in den Dokumenten), gespeichert und anschließend im Bieterassistenten der eVergabe als weitere Anlagen hochgeladen werden. Die ggf. erforderlichen Nachweise zu den Einträgen und weitere Unterlagen sind ebenfalls in eingescannter Form im Bieterassistenten der eVergabe hochzuladen.

## **2.8 Sonstige besondere Bedingungen**

Außerdem ist es erforderlich, mit dem Angebot bis zum Ende der Angebotsfrist die nachfolgend aufgeführten Unterlagen einzureichen:

#### **Sonstige besondere Bedingungen**

Eigenerklärung zur Tariftreue und zur Zahlung eines Mindestlohnes gemäß § 3 Hamburgisches Vergabegesetz.

Eigenerklärung Nachunternehmerleistungen

Eigenerklärung Liefersicherheit

Der in den Vergabeunterlagen beigefügte Rahmenvertrag ist mit den erforderlichen Eintragungen zu versehen und mit den Angebotsunterlagen einzureichen

Der in den Vergabeunterlagen beigefügte EVB-IT-Kaufvertrag ist mit den erforderlichen Eintragungen zu versehen und mit den Angebotsunterlagen einzureichen

Die in der vorstehenden Tabelle aufgeführten Erklärungen sind den Vergabeunterlagen beigefügt und müssen ausgedruckt, eingescannt und anschließend im Bieterassistenten der eVergabe hochgeladen werden.

## **2.9 Hinweise zu den Erklärungen und Nachweisen**

Weitere Angaben zur Eignung, zur Leistung und zu den sonstigen besonderen Bedingungen sind ggf. im Rahmen der elektronischen Angebotsbearbeitung in den dafür vorge-sehenen Eingabefeldern zu machen.

Für den Fall, dass einzelne Eingabefelder im Rahmen der elektronischen Angebotsbearbeitung nicht ausreichen, können weitere Angaben in Form entsprechend gekennzeichneter Anlagen eingereicht werden. Diese sind dann im Bieterassistenten der eVergabe hochzuladen.

Nach § 56 Abs. 2 VgV können Unterlagen, die nicht bis zum Ende der Angebotsfrist vorgelegt wurden, nachgefordert werden. Dies liegt jedoch im Ermessen der ZVST.

**Ausgeschlossen** gem. § 57 Abs. 1 VgV werden Angebote, die - ggf. nach erfolgloser Nachforderung –

- **eignungsbezogenen Unterlagen**
- **leistungsbezogenen Unterlagen**
- **sonstigen besonderen Bedingungen**

nicht enthalten.

# **2.10 Zuschlagserteilung**

Der Zuschlag wird, sofern alle Mindestanforderungen erfüllt sind, auf das nach § 58 Abs. 1 VgV wirtschaftlichste Angebot erteilt.

Alle eingegangenen Angebote werden nach Ende der Angebotsfrist in vier Wertungsstufen geprüft:

I. Prüfung der formalen Anforderungen nach §§ 56 ff. VgV

II. Prüfung der Eignung und des Nichtvorliegens von Ausschlussgründen nach §§ 122ff. GWB, §§ 42 ff. VgV

III. Prüfung der Angemessenheit des Preises § 60 VgV

IV. Auswahl des wirtschaftlichsten Angebotes nach § 127 GWB, § 58 VgV

In die Wertungsstufe IV. kommen nur die Angebote, die die Wertungsstufen I.-III. erfolgreich durchlaufen haben und somit eine einwandfreie Ausführung erwarten lassen.

Der AG behält sich vor, aus wirtschaftlichen (z.B. Synergieeffekte) und technischen Gründen die Lose 1 und 2 an einen Anbieter zusammen zu vergeben. Hierzu ist eine Angabe über die Höhe des Rabattes bei losübergreifendem Zuschlag in der eVergabe zu tätigen.

Als Zuschlagskriterien in der Wertungsstufe IV. werden herangezogen:

Das wirtschaftlichste Angebot wird über den angebotenen Preis sowie über die Qualität der angebotenen Leistung/ des angebotenen Produkts ermittelt (Zuschlagskriterien). Die Wirtschaftlichkeit ergibt sich dabei aus der Relation des Vergleichspreises zum erreichten Qualitätswert/Nutzwert. Das wirtschaftlichste Angebot ergibt sich aus dem Angebot mit der höchsten Leistungs-Preis-Kennzahl (in Anlehnung an die einfache Richtwertmethode gem. Unterlage für Ausschreibung und Bewertung - UfAB).

Die Kennzahl für das Leistungs-Preis-Verhältnis wird mit Hilfe folgender Formel ermittelt (Preis und Leistung werden hier gleich gewichtet):

$$
Z \text{ (Angebot)} = \frac{L(\text{Angebot})}{P(\text{Angebot})}
$$

Definition Formelparameter:

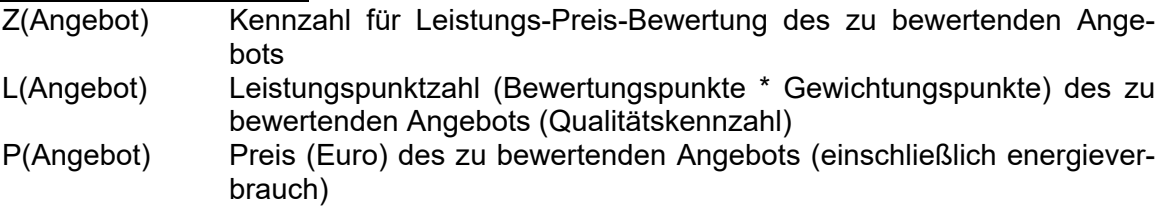

#### **Ermittlung Angebotspreis (P):**

Zur Ermittlung des Gesamtangebotspreises pro Los werden alle einzelnen Preispositionen mit den erwarteten Bedarfsmengen multipliziert (einschließlich Zubehör) und deren Ergebnisse aufaddiert. Für die einzelnen Gerätetypen je Los werden die Energieverbräuche fiktiv für fünf Jahre in den jeweiligen Betriebszuständen ermittelt und somit ein fiktiver Gesamtangebotspreis errechnet.

## **Ermittlung Qualitätskennzahl (L):**

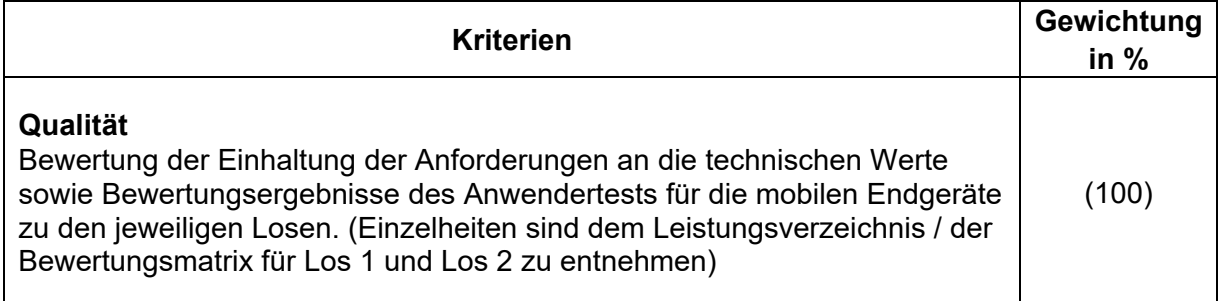

Zunächst wird die Einhaltung der Wertungskriterien überprüft. Wird eine Anforderung nicht erfüllt, kann dies zum Ausschluss des Angebots führen. Dazu muss das Leistungsverzeichnis (Bewertungsmatrix für Los 1 und Los 2) verbindlich und vollständig durch den Bieter in den dafür vorgesehen Zellen (farbig gekennzeichnet) ausgefüllt und im Bieterportal der eVergabe hochzuladen werden, wobei ggf. die Erfüllung aller technischen Merkmale durch entsprechende Nachweise verbindlich zu dokumentieren sind. Ein Hinweis auf beigefügte Info- oder Datenblätter allein reicht nicht aus. Im Anschluss werden die Leistungspunkte anhand der gewichteten Nutzenkriterien entsprechend der Bewertungsmatrix im Leistungsverzeichnis errechnet.

## Ergebnis:

Bildung einer Reihenfolge aller Angebote auf Grund der Kennzahlen für das Leistungs-Preis-Verhältnis. Die Berechnung erfolgt mit bis zu 6 Nachkommastellen. Das wirtschaftlichste Angebot ergibt sich aus dem Angebot mit der höchsten Leistungs-Preis-Kennzahl.

Bei losübergreifenden Rabatten wird jedes Los gesondert unter Berücksichtigung des Rabattes gewertet. Liegen dann die beiden Angebote eines Bieters in beiden Losen mit der höchsten Leistungs-Preis-Kennzahl auf dem ersten Rang, so erfolgt der Zuschlag auf beide Lose. Andernfalls erfolgt eine Einzellosvergabe.

## **2.11 Weitere Informationen, Wirtschaftsauskünfte**

Die Verfahrenssprache ist Deutsch. Die Veröffentlichung der Auftragsbekanntmachung erfolgt über das Amt für Veröffentlichungen der EU.

Die Anschrift der Vergabestelle ist: Freie und Hansestadt Hamburg Behörde für Schule und Berufsbildung Amt für Verwaltung Zentraler Einkauf und Beschaffungsstelle – V 234 Hamburger Straße 41 22083 Hamburg

Die Vergabestelle behält sich vor, bei Bedarf Wirtschaftsauskünfte über einzelne Bieter bei einer Auskunftei (zzt. Creditreform und/oder Bürgel) einzuholen.

## **2.12 Vergabekammer**

Zuständig für die Nachprüfung behaupteter Verstöße gegen die Vergabebestimmungen ist die

#### **Vergabekammer bei der Finanzbehörde**

Große Bleichen 27 20354 Hamburg

#### Hinweis:

Gemäß § 160 Abs. 1 GWB leitet die Vergabekammer ein Nachprüfungsverfahren nur auf Antrag ein. Der Antrag ist gemäß § 160 Abs. 3 Nr. 1 GWB unzulässig, wenn der Antragsteller den gerügten Verstoß gegen Vergabevorschriften im Vergabeverfahren erkannt und gegenüber dem Auftraggeber nicht unverzüglich gerügt hat. Die Rüge gilt nur dann als unverzüglich, wenn sie nicht später als 10 Kalendertage nach Kenntnis des behaupteten Verstoßes eingelegt wird.

Des Weiteren ist gemäß § 160 Abs. 3 Nr. 4 GWB der Nachprüfungsantrag unzulässig, wenn mehr als 15 Tage nach Eingang der Mitteilung des Auftraggebers, einer Rüge nicht abhelfen zu wollen, vergangen sind.

# **3 Vertragsbedingungen**

# **3.1 Allgemeine Vertragsbedingungen**

Vertragsgrundlage der Lieferbeziehung ist der in dieser Ausschreibung enthaltene Rahmenvertrag über die Lieferung von mobilen Endgeräten. Bestellungen der Geräte erfolgen innerhalb des Rahmenvertrags auf der Basis der EVB-IT Kauf (Langfassung) (Anlage 2 zum Rahmenvertrag). Die Allgemeinen Vertragsbedingungen für die Ausführung von Leistungen (VOL/B) sowie die Hamburgischen Zusätzlichen Vertragsbedingungen für die Ausführung von Leistungen (HmbZVB-VOL/B) – jeweils in der gültigen Fassung – werden Vertragsbestandteil sofern sie nicht durch den Rahmenvertrag und den EVB-IT Kaufvertrag ersetzt werden.

Weitere Regeln, Vorschriften und Normen sind ggf. in dieser Leistungsbeschreibung bzw. im Rahmenvertrag genannt.

Allgemeine Geschäftsbedingungen (AGB) des Bieters können zum Ausschluss des Angebotes vom Vergabeverfahren führen. Einzelheiten hierzu unter Ziffer 17. HmbZVB-VOL/B.

Der AN, seine Mitarbeiter sowie alle in seinem Auftrag an der Erbringung der Auftragsleistung arbeitenden Personen sind verpflichtet, alle im Zusammenhang mit der Ausführung des Auftrags bekannt gewordenen Vorgänge, Unterlagen und Informationen vertraulich zu behandeln und nicht an Unbefugte weiterzugeben. Die Verpflichtung bleibt auch dann bestehen, wenn Mitarbeiter aus einem mit der Auftragsleistung befassten Unternehmen ausscheiden sowie nach Abwicklung des Gesamtauftrages.

Der Bieter bestätigt mit der Abgabe seines Angebots, dass das Produkt frei von Rechten Dritter übergeben wird. Insbesondere das durch den Verkauf, die Überlassung und die Verwendung bzw. den Betrieb des Produkts keine Urheber , Lizenz- und Patentrechte verletzt werden. Der Bieter hält die Freie und Hansestadt Hamburg diesbezüglich von jeglichen Forderungen bzw. Ansprüchen der Inhaber etwaiger Urheber-, Lizenz-, Patent- oder sonstiger Rechte an den im Rahmen der Leistungserbringung übergebenen und vom AG verwendeten Produkten vollständig frei.

# **3.2 Recht**

Soweit nachfolgend oder im Rahmenvertrag nichts anderes bestimmt ist, finden die Regelungen der Leistungsbeschreibung, der HmbZVB-VOL/B, der Aufforderung zur Angebotsabgabe einschl. der Bewerbungsbedingungen für die Vergabe von Leistungen (VOL), die VOL/B und das BGB bzw. der übrigen allgemeinen Normen in dieser Reihenfolge – insbesondere im Falle einander widersprechender Regelungen – Anwendung.

Die in der Leistungsbeschreibung genannten Regeln, Vorschriften und Normen sind ebenso in der zum Zeitpunkt der Leistungserbringung jeweils gültigen Fassung einzuhalten.

# **3.3 Hamburgisches Transparenzgesetz (HmbTG)**

Dieser Vertrag unterliegt dem Geltungsbereich des HmbTG und wird nach Maßgabe dieses Gesetzes bei Vorliegen der entsprechenden gesetzlichen Voraussetzungen im Informationsregister veröffentlicht. Unabhängig davon kann er Gegenstand von Auskunftsanträgen nach dem HmbTG sein.

Zurzeit besteht jedoch keine Veröffentlichungspflicht. Dennoch bitten wir um Kennzeichnung von Betriebs- und Geschäftsgeheimnissen\* in geeigneter Form (handschriftlicher Vermerk oder Stempel "vertraulich" auf der entsprechenden Seite des Angebots).

\* Als Betriebs- und Geschäftsgeheimnisse werden alle auf ein Unternehmen bezogene Tatsachen, Umstände und Vorgänge verstanden, die nicht offenkundig, sondern nur einem begrenzten Perso-nenkreis zugänglich sind und an deren Nichtverbreitung der Rechtsträger ein berechtigtes Interesse hat. Betriebsgeheimnisse umfassen im Wesentlichen technisches Wissen im weitesten Sinne; Ge-schäftsgeheimnisse betreffen vornehmlich kaufmännisches Wissen. Zu derartigen Geheimnissen werden etwa Umsätze, Ertragslagen, Geschäftsbücher, Kundenlisten, Bezugsquellen, Konditionen, Marktstrategien, Unterlagen zur Kreditwürdigkeit, Kalkulationsunterlagen, Patentanmeldungen und sonstige Entwicklungs- und Forschungsprojekte gezählt, durch welche die wirtschaftlichen Verhält-nisse eines Betriebs maßgeblich bestimmt werden können

## **3.4 Ansprechpartner**

Der Rahmenvertragspartner benennt dem AG einen zentralen Ansprechpartner, mit dem alle Fragen zur Durchführung des Vertrages geklärt werden. Hierzu kann es erforderlich sein, dass halbjährlich ein persönlicher Review-Termin beim AG vor Ort in Hamburg wahrgenommen werden muss. Der AG benennt ebenfalls einen zentralen Ansprechpartner. Die Ansprechpartner beider Parteien bzw. deren Vertreter sind für alle Fragen zur Durchführung des Vertrages zuständig und üben die Kontrolle über die Verfahrensabläufe aus.

# **3.5 Vertragslaufzeit, Kündigung**

Der Vertrag gilt ab Zuschlagserteilung für zunächst zwei Jahre. Der Vertrag kann von der Auftraggeberin zwei Mal um jeweils ein weiteres Jahr, längstens jedoch bis zu einer Gesamtlaufzeit von vier Jahren verlängert werden.

Abrufe können bis zum letzten Tag der Vertragslaufzeit erfolgen.

Die genauen Daten zur Vertragslaufzeit werden in dem bei Zuschlagserteilung zu schließenden Rahmenvertrag festgelegt.

## **3.6 Preisgestaltung und -bindung; Mindestlohn; Preisanpassung**

Die angebotenen Preise sind Festpreise. Die Einzelpreise der Positionen sind so zu kalkulieren, dass in ihnen alle Kosten der zu erbringenden Leistungen des AN enthalten sind. Dabei handelt es sich insbesondere um

- Verpackungs- und Transportkosten,
- Funktionsprüfung am Einsatzort, Geräteinbetriebnahme,
- Einweisung des Anwenders vor Ort,
- sofortige Entsorgung der Transportverpackung durch den Lieferanten
- Mautgebühren
- Beratungsleistungen für den Bedarfsträger.

Diesen Preisen wird bei Rechnungsstellung die Umsatzsteuer in der zum Zeitpunkt der Leistung jeweils geltenden Höhe hinzugerechnet. Sie schließen die Lieferung frei Haus sowie in die von den abrufenden Stellen bezeichneten Örtlichkeiten ein.

Die Berechnung anderer oder zusätzlicher, als im anliegenden Preis-/Leistungskatalog enthaltenen Preise ist ausgeschlossen.

# **4 Technisches Leistungsverzeichnis**

#### Vorbemerkung

Alle allgemeinbildenden staatlichen Schulen haben eine unterrichtliche Grundausstattung mit digitalen Medien wie Multimediacomputer, Notebooks, Drucker etc., die aufgrund der Medienkonzepte der einzelnen Schule unterschiedlich aussehen. Die Schulen erhalten regelmäßig ein Budget, um diese digitale Medienausstattung zu erneuern bzw. zu ergänzen. Jede Schule entscheidet eigenständig, wann und was sie beschafft. Der Beschaffungsvorgang wird von jeder Schule im Rahmen ihrer Eigenständigkeit selbständig getätigt, d.h., dass jede Schule sich einzeln mit dem Rahmenvertragspartner in Verbindung setzt.

Im Nachfolgenden werden die zu erbringenden Leistungen benannt. Um den unterschiedlichen technischen bzw. konzeptionellen Anforderungen der einzelnen Schulen gerecht werden zu können, sind differenzierte Produktgruppen ausgeschrieben. Der Einsatz muss in allen Jahrgangsstufen, von der Grundschule an, möglich sein. Die Elemente der Hardware müssen entsprechend belastbar und einfach bedienbar sein.

Im Nachfolgenden werden die obligatorisch aber auch fakultativ zu erbringenden Leistungen benannt. Fakultative Leistungen sind solche Leistungen, bei denen die Schule eine Wahlfreiheit hat, ob sie die Leistung in Anspruch nehmen möchte oder nicht. Sollte die Schule jedoch einen entsprechenden Bedarf haben, dann wird sie diesen Bedarf auch aus diesem Vertrag beziehen. Von daher muss der Bieter sämtliche fakultative Leistungen auch anbieten und bepreisen. Diese Leistungen sind erforderlich, um den unterschiedlichen technischen bzw. konzeptionellen Anforderungen der einzelnen Schulen gerecht werden zu können.

Die dabei angeführten Mengen stellen keine Abnahmeverpflichtung, sondern lediglich den zu erwartenden Bedarf in dem Ausschreibungszeitraum, dar.

# **4.1 Allgemeine Anforderungen an die mobile Rechnerhardware**

Für die Beschaffung der Geräte sind nachfolgende Mindestanforderungen definiert worden. Gleichwohl können auch Geräte mit darüber hinausgehenden Leistungsmerkmalen angeboten werden. Die Auswahl wird mittels einer Kosten-/Nutzenanalyse vorgenommen. Die im Ergebnis nach dem günstigsten Leistungs-/Preisverhältnis im Ausschreibungsverfahren gewählte Konfiguration stellt dann die Regelausstattung im Sinne dieser Leistungsbeschreibung dar. Diese Regelausstattung darf bei der konkreten Beschaffung durch die Schulen nicht unterschritten werden. Es muss den Schulen aber im Einzelfall die Beschaffung einer darüber hinausgehenden Ausstattung entsprechend möglich sein, damit die Geräte den jeweils unterschiedlichen pädagogischen Erfordernissen entsprechen können. Um solche Bedarfe zu klären, ist es erforderlich, ggf. eine Beratung vor Ort durchzuführen.

## **4.1.1 Technische Anforderungen**

Die einzelnen Komponenten müssen dem jetzigen Stand der Technik entsprechen und sich zum Zeitpunkt dieser Ausschreibung noch in der Produktion befinden.

Die angebotenen Geräte müssen in ihrer Konfiguration jeweils genau beschrieben sein hinsichtlich Ausstattung, wie z.B. Arbeitsspeicher, Massenspeicher, verbauter Teile wie LANund WLAN-Karten.

Bei Änderung der Konfiguration am gleichen Gerätemodell oder Nachfolgemodell ist die dann vorgesehene Konfiguration zu beschreiben.

Alle Komponenten müssen mit einer aktuellen Firmware- und – bei Windows-Rechnern – mit einer aktuellen BIOS-/UEFI- und weiterer evtl. benötigter Firmware-Version ausgestattet sein. Die Hersteller der angebotenen Modelle stellen regelmäßig und zeitnah nach Anfallen des Aktualisierungsbedarfs (z.B. durch funktionale Bugs oder CERT-Sicherheitsmeldungen) neue Versionen für das jeweilige BIOS / UEFI, weitere benötigte Firmware und Gerätetreiber zur Verfügung, welche einen weiterhin stabilen und sicheren Betrieb ermöglichen. Die Notebooks sollen stabile Gehäuse in robuster Ausführung haben.

Die angebotenen mobilen Endgeräte müssen bei vollständig geladenen Akkus eine Einsatzzeit gemäß der Angabe in Ziffer 4.2 und 4.3 erreichen. Die zu liefernde Hardwareprodukte Standardnotebook und Subnotebooks müssen gegenüber der angebotenen Konfiguration mindestens für 9 Monate imagekompatibel sein.

Ersatzteile müssen für alle Gerätetypen des LOS 1 (vgl. Ziffer 4.2.1.1, 4.2.1.2 sowie 4.2.1.3) und LOS 2 (vgl. Ziffer 4.3.1.1 und 4.3.1.2) für mindestens 12 Monate nach Auslauf des Modells (EOL) geliefert werden können.

Die Gehäuse des Grundkörpers und des Displays sowie Tastatur und Touchpad des Geräts müssen ausreichend biege- und verwindungssteif ausgeführt sein, so dass das Gerät sich bei normaler Nutzung, insbesondere bei Tastatur und Touchpad Bedienung - abgesehen von Tablets - des Displays nicht über den üblichen Rahmen hinaus verformt.

Das Display darf nicht durch leichten mechanischen Druck, z.B. bei üblichen Reinigungsvorgängen, beschädigt werden können. Für den Klappmechanismus (Display – Mainboard/Tastatur) müssen mehr als 5.000 Schließbewegungen garantiert werden.

Sofern das Display keine mechanische, formschlüssige Verriegelung – z.B. durch Haken gegenüber dem Grundkörper des Displays aufweist, wird dies für jeden Gerätetyp einzeln positiv bewertet.

Die Luftein- und -austritte dürfen sich nicht ausschließlich im Bodenbereich befinden und sollen durch Gitter oder ähnliche Vorrichtungen vor Verstopfung durch Fremdkörper geschützt sein.

# **4.1.2 Anforderungen an Umwelt, Ergonomie und Sicherheit**

Für alle angebotene Hardware Komponenten sind folgende Anforderungen an Umwelt, Ergonomie und Sicherheit als Muss-Kriterien vorgegeben (siehe auch Ausführungen zu Ziffer  $(2.7)$ :

Die Geräte tragen das CE-Kennzeichen.

- 4.1.2.1 Gerätesicherheit und Ergonomie
	- EU Niederspannungsrichtlinie 2006/95/EG
	- Erste Verordnung zum Gesetz über die Bereitstellung von Produkten auf dem Markt (Produktsicherheitsgesetz – ProdSG)
	- EN 60950-1 Sicherheit von Einrichtungen der Informationstechnik bzw. EN 62368-1 - Sicherheit von Einrichtungen für Audio/Video, Informations- und Kommunikationstechnik
	- EN 62479 oder EN 62311 Sicherheit in elektromagnetischen Feldern
- 4.1.2.2 Angabe der Geräuscheemissionen

Es sind für jedes der angebotenen Geräte ein Prüfbericht über die Messungen der Geräuschemissionen und eine Herstellererklärung nach ISO 7779 einer nach ISO 17025 akkreditierten Stelle zu liefern oder ein gleichwertiges Dokument, das die gemessenen Schalleistungswerte, den Namen des Prüflabors, den Akkreditierungsnachweis des Prüflabors nach ISO 17025 für Messungen nach ISO 7779 und die Unterschrift der autorisierten Person des Labors beinhaltet.

Bei den Geräten (tragbare Computer) sind, in Anlehnung an die RAL-UZ 78a je nach Betriebszustand, die nachfolgenden Schalleistungspegel LWA d anzugeben.

A-bewerteter Schallleistungspegel LWAd im Leerlaufbetrieb ohne Rechenlast gemäß ECMA-74 C.15.3.2 zu messen und zu berechnen gemäß ISO 7779.

A-bewerteter Schallleistungspegel LWAd im Aktivmodus mit Rechenlast gemäß ECMA-74 C.15.3.3 g) zu messen und zu berechnen gemäß ISO 7779.

A-bewerteter Schallleistungspegel LWAd mit aktiviertem optischem Laufwerk – sofern im Notebook verbaut - gemäß ECMA-74 C.19.3.2 zu messen und zu berechnen gemäß ISO 7779.

# 4.1.2.3 Elektromagnetische Verträglichkeit

- CE Richtlinie: EU EMV-Richtlinie 2004/108/EG
- Gesetz über die elektromagnetische Verträglichkeit von Geräten (EMV-Gesetz)
- EN 55022 (Klasse A oder B Grenzwerte und Messverfahren) bzw. EN 55032 - Elektromagnetische Verträglichkeit von Multimediageräten und einrichtungen – Anforderungen an die Störaussendung
- EN 55024 (Grenzwerte und Messverfahren)
- EN 61000-3-2 (Grenzwerte für Oberschwingungsströme)
- EN 61000-3-3 (Grenzwerte für Spannungsschwankungen)

## 4.1.2.4 Telekommunikation

- EU R&TTE-Richtlinie 1999/5/EG
- Gesetz über Funkanlagen und Telekommunikationsendeinrichtungen (FTEG)
- EN 3090328 (Breitbandübertragungssysteme 2,4 GHz wie z.B. Bluetooth, WLAN 802-11 b/g/n)
- EN 301893 (breitbandige Funkzugangsnetze 5 GHz wie z.B. WLAN 802-11 a/n)
- EN 301511 (Global System for Mobile Communications GSM) wo relevant
- EN 301908 (Universal Mobile Telecommunications System UMTS) wo relevant
- EN 301489-1 (gemeinsame technische Anforderungen für Funkeinrichtungen)
- EN 301489-17 (spezifische Bedingungen für Breitbanddatenübertragungssysteme wie z.B. Bluetooth, WLAN)
- EN 301489-7 (spezifische Bedingungen für GSM)
- EN 301489-24 (spezifische Bedingungen für UMTS)

## 4.1.2.5 Umwelt

- Gesetz zur Förderung der Kreislaufwirtschaft und Sicherung der umweltverträglichen Beseitigung von Abfällen (Kreislaufwirtschafts- und Abfallgesetz; Krw/AbfG)
- EU Richtlinie 2012/19/EU über Elektro- und Elektronik-Altgeräte (WEEE)
- EU RoHS-2 Richtlinie 2011/65/EU zur Beschränkung der Verwendung bestimmter gefährlicher Stoffe in Elektro- und Elektronikgeräten EN 50581:2012 Technische Dokumentation zur Beurteilung von Elektro- und Elektronikgeräten hinsichtlich der Beschränkung gefährlicher Stoffe
- Verordnung über die Vermeidung und Verwertung von Verpackungsabfällen (Verpackungsverordnung - VerpackV)
- EU-Richtlinie 2006/66/EG Gesetz über das Inverkehrbringen, die Rücknahme und die umweltverträgliche Entsorgung von Batterien und Akkumulatoren (BattG)
- EU EuP Richtlinie 2009/125/EG Gesetz über die umweltgerechte Gestaltung energiebetriebener Produkte (EPBG)
- Verordnung (EG) Nr. 1275/2008 nur für IT-Geräte der EMV EN55022 Klasse B (Stromverbrauch Haushalts- und Bürogeräte im Bereitschafts- und Aus-Zustand) EN 50564:2011 Elektrische und elektronische Haushalts- und Bürogeräte – Messung niedriger Leistungsaufnahmen
- Verordnung (EG) Nr. 278/2009 (Leistungsaufnahme externer Netzteile) EN 50563:2011 Externe AC/DC- und AC/AC-Netzteile – Bestimmung von Nulllast und durchschnittlicher Effizienz im Betrieb
- Verordnung (EG) Nr. 617/2013 (Umweltgerechte Gestaltung von Computern und Computerservern)
- Verordnung über Verbote und Beschränkungen des Inverkehrbringens gefährlicher Stoffe, Zubereitungen und Erzeugnisse nach dem Chemikaliengesetz (Chemikalienverbotsverordnung - ChemVerbotsV)
- Verordnung zum Schutz vor gefährlichen Stoffen (Gefahrstoffverordnung GefStoffV)
- Verordnung zum Verbot von bestimmten die Ozonschicht abbauenden Halogenkohlenwasserstoffe (FCKW-Halon-Verbots-Verordnung)
- Verordnung (EG) Nr.1907/2006 vom 18.12.2006 zur Registrierung, Bewertung, Zulassung und Beschränkung chemischer Stoffe (REACH)
- Gesetz zum Schutz vor gefährlichen Stoffen (ChemG)
- Verordnung über Verbote und Beschränkungen des Inverkehrbringens gefährlicher Stoffe, Zubereitungen und Erzeugnisse nach dem Chemikaliengesetz (ChemVerbotsV)
- Verordnung über Stoffe, die die Ozonschicht schädigen (Chemikalien-Ozonschichtverordnung; ChemOzonSchichtV)
- Verordnung zum Schutz vor gefährlichen Stoffen (GefStoffV)

# **4.1.3 Umweltrelevante Materialien**

- Zur Begrenzung der Werkstoffvielfalt müssen Kunststoffteile, die schwerer als 25 g sind, aus einem Polymer oder Polymerblend bestehen. Es sind max. 4 Kunststoffsorten für diese Teile zugelassen.
- Halogenhaltige Polymere sind nicht zulässig. Halogenorganische Verbindungen als Flammschutzmittel sind nicht zulässig und dürfen den Kunststoffteilen nicht zugesetzt werden.

Von dieser Regelung ausgenommen sind:

- o Fluororganische Additive (wie z. B. Anti-Dripping-Reagenzien), die zur Verbesserung der physikalischen Eigenschaften der Kunststoffe eingesetzt werden, sofern sie einen Gehalt von 0,5 Gewichtsprozent nicht überschreiten.
- o Fluorierte Kunststoffe wie z. B. PTFE.
- o Kunststoffteile, die weniger als 25 g wiegen. Diese dürfen jedoch keine PBB (polybromierte Biphenyle), PBDE (polybromierte Diphenylether) oder Chlorparaffine enthalten. Diese Ausnahmeregelung gilt jedoch nicht für Tastaturen.
- Den Kunststoffen dürfen als konstitutionelle Bestandteile keine Stoffe zugesetzt sein, die eingestuft sind als
	- o krebserzeugend der Kategorien 1, 2 oder 3 nach Tabelle 3.2 des Anhangs VI der Verordnung (EG) Nr. 1272/2008 (REACH)
	- o erbgutverändernd der Kategorien 1, 2 oder 3 nach Tabelle 3.2 des Anhangs VI der Verordnung (EG) Nr. 1272/2008 (REACH)
	- o fortpflanzungsgefährdend der Kategorien 1, 2oder 3 nach Tabelle 3.2 des Anhangs VI der Verordnung (EG) Nr. 1272/2008 (REACH)
	- o Prozessbedingte, technisch unvermeidbare Verunreinigungen sind ausgenommen.
- Dem Trägermaterial der Leiterplatten dürfen keine PBB (polybromierte Biphenyle), PBDE (polybromierte Diphenylether) oder Chlorparaffine zugesetzt sein.
- Der Quecksilbergehalt in den Lampen zur Hintergrundbeleuchtung von Flachbildschirmen darf durchschnittlich nicht größer sein als 0,1 mg pro Lampe; die Hintergrundbeleuchtung von Displays Integrierter Desktop Rechner darf kein Quecksilber enthalten.
- Die Flüssigkristallmischungen in Bildschirmen dürfen nicht als krebserzeugend, erbgutverändernd oder fortpflanzungsgefährdend in Kategorie 1, 2 oder 3 oder als giftig oder sehr giftig nach der aktuellen Verordnung (EG) Nr. 1272/2008 (REACH) eingestuft sein.

## **4.1.4 Energieverbrauch und –management**

Die mobilen Geräte sind mit einem energieeffizienten EU–konformen Netzteil zum Betrieb des Geräts und gleichzeitigem Aufladen des Akkus ausgestattet.

Die mobilen Endgeräte, wie unter Ziffern 4.2 und 4.3 beschrieben, sind zertifiziert gemäß Energy Star V6.1 in der ersten angebotenen Generation, Nachfolgemodelle gemäß Energy Star V7.0 oder höher für Notebooks.

Berücksichtigung des Energieverbrauchs

Der Energieverbrauch der angebotenen Geräte aus den LOSen 1 und 2 geht in die Bewertung des Angebots derart ein, dass die sich hieraus ergebenden Kosten, resultierend aus den Betriebsmodi

- Vollast
- Idle-Modus
- Off-Modus oder Schein-Aus

zu den Anschaffungskosten hinzu addiert werden.

Annahmen hierbei sind:

5 Jahre Nutzungsdauer

200 Tage pro Jahr Nutzung, dementsprechend 165 Tage Wochenenden (Sa.+So.), Feiertage, Schulferien

Nutzungszeit pro Tag in den Betriebsmodi:

- Vollast: 2,5 Stunden
- Idle-Modus: 5.5 Stunden
- Off-Modus oder Schein-Aus: 16 Stunden

Dementsprechend sind die Verbrauchswerte für die angebotenen mobilen Endgeräte, die Leistungsaufnahmen in Watt in der Energiekostentabelle der jeweiligen Lose anzugeben (sind den Vergabeunterlagen als Anlage beigefügt und müssen ausgefüllt zum Angebot im Bieterportal der eVergabe hochgeladen werden).

#### **4.2 Leistungsumfang Mobile Endgeräte Los 1**

Alle mobilen Endgeräte aus Los 1 müssen das Betriebssystem Windows 10 Pro 64 bit unterstützen in dem Release, dass zum Zeitpunkt des Angebots bzw. bei der Auslieferung – auch zukünftige Aufnahme von Nachfolgeprodukten in der Rahmenvertrag – aktuell ist.

Vorrichtungen für einen Diebstahlschutz müssen an allen Notebooks vorgesehen sein und das BIOS der Windows-Geräte muss durch ein Passwort geschützt werden können.

Es muss im Flash EPROM ausgeführt sein und mittels eines seitens des Herstellers bereitgestellten Dienstprogramms updatefähig sein.

Über das BIOS muss die Möglichkeit des Bootens von USB Medien sowie CD/DVD gegeben sein. Die Bootreihenfolge für bootfähige Medien muss verändert und deaktiviert werden können.

Beim Standardnotebook sowie beim Subnotebook muss ein Bootvorgang über Netzwerk – PXE-Boot – möglich sein.

**Auf allen Notebooks im LOS 1 muss der Einsatz einer PC-Wächtersoftware unterstützt werden. Ferner muss die Kompatibilität zu folgenden, an Schulen eingesetzten Programmen gewährleistet sein:** 

- **Softwarekompatibel zu Smart Notebook Software und Promethean ActivInspire in der jeweils aktuellen Version** 

- **Anti-Virus-Software "F-Prot™ "von FRISK Software International. Diese Software muss zusätzlich zu den Noteb**o**oks auch auf dem Windows Tablet eingesetzt werden können**.

## **4.2.1 Obligatorische Leistungen**

Als Leistungsumfang wird die Lieferung von jährlich

- ca. 1.700 Standardnotebooks
- ca. 120 Subnotebooks
- ca. 400 Windows-Tablets mit Tastatur,

erwartet. Durch die Lieferung entstehen keine zusätzlichen Kosten.

Der AN hat das Betriebssystem Microsoft Windows 10 Pro in der Variante 64-bit als lauffähige aktuelle Volumenlizenzen für die Windows Geräte bzw. bei einem Tablet-Derivat, mit allen zum Zeitpunkt der Lieferung aktuellen Service Packs und Patche bei Neu- bzw. Ersatzbeschaffungen den Schulen anzubieten. OEM-Versionen werden nicht akzeptiert.

#### 4.2.1.1 Standardnotebook

Das Standardnotebook muss mindestens folgende Anforderungen erfüllen:

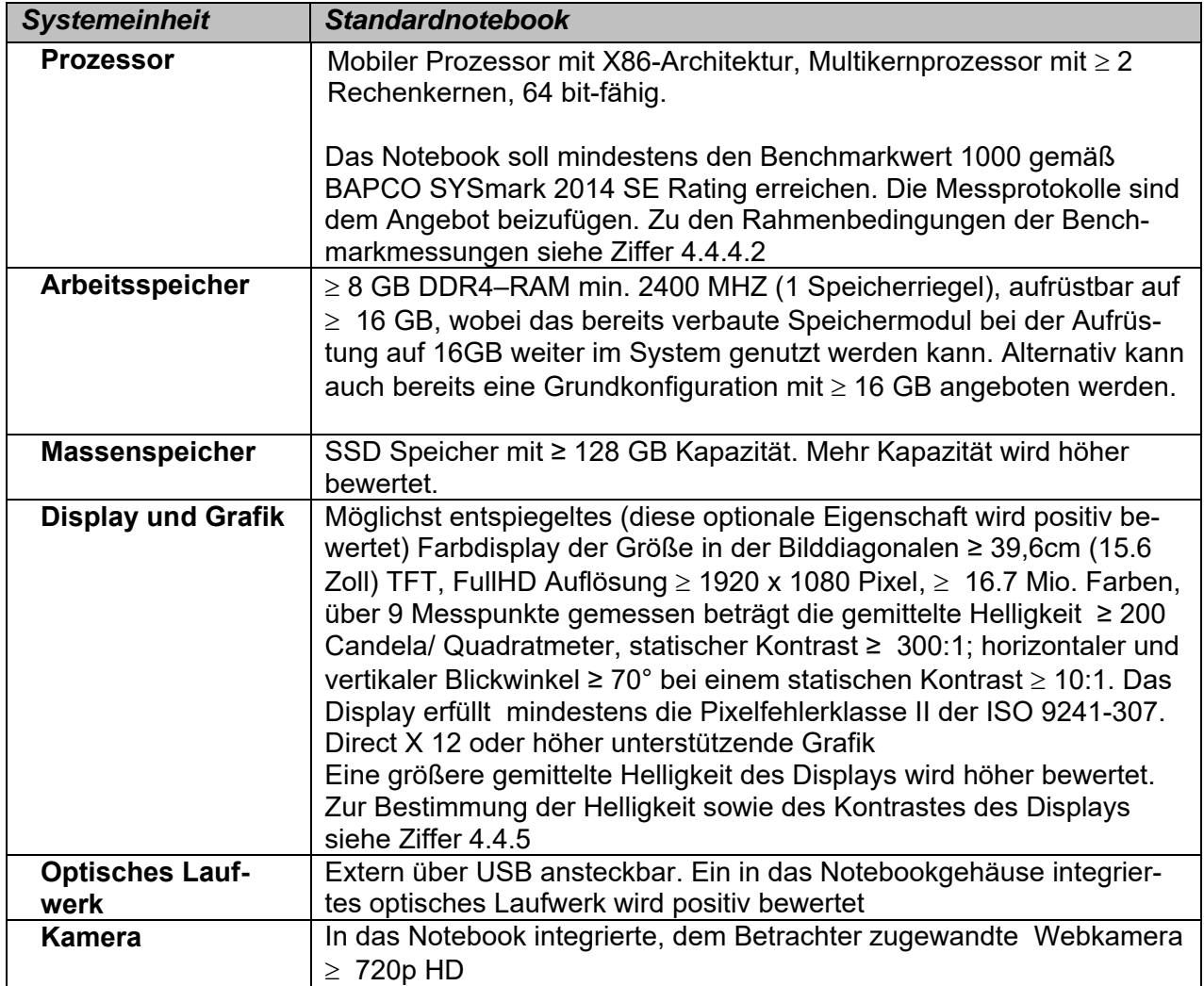

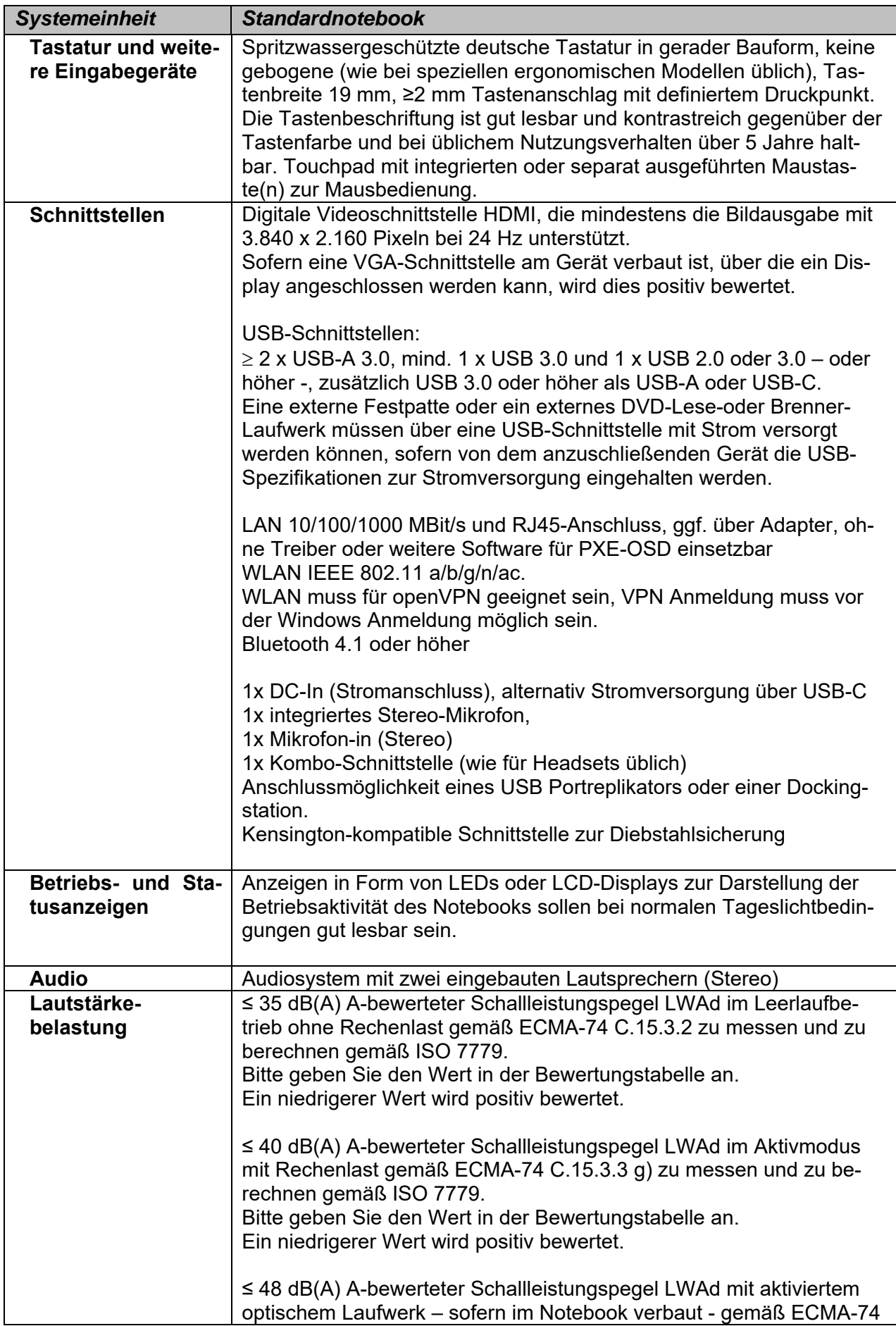

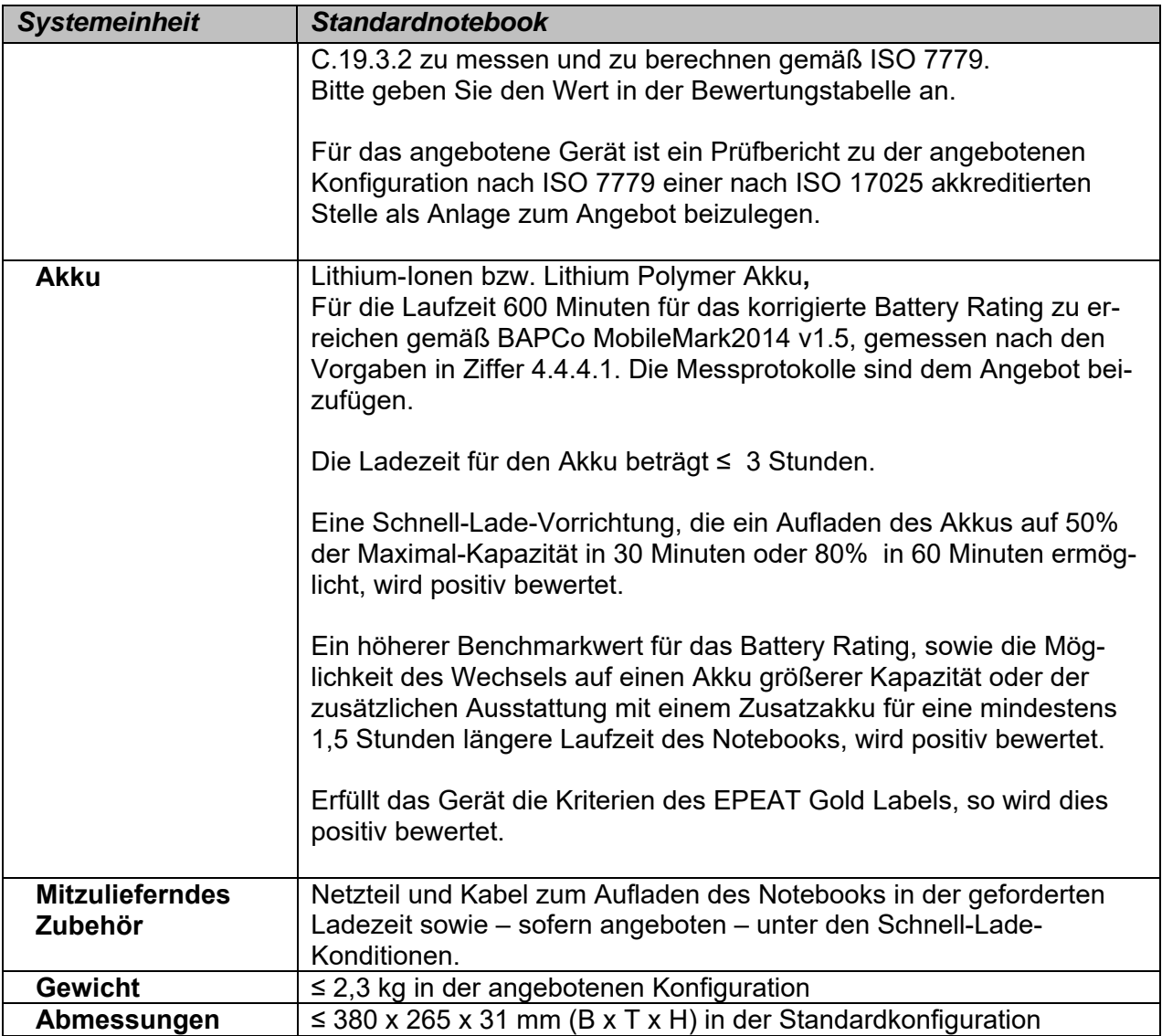

## 4.2.1.2 Subnotebook

Das Subnotebook muss mindestens folgende Anforderungen erfüllen:

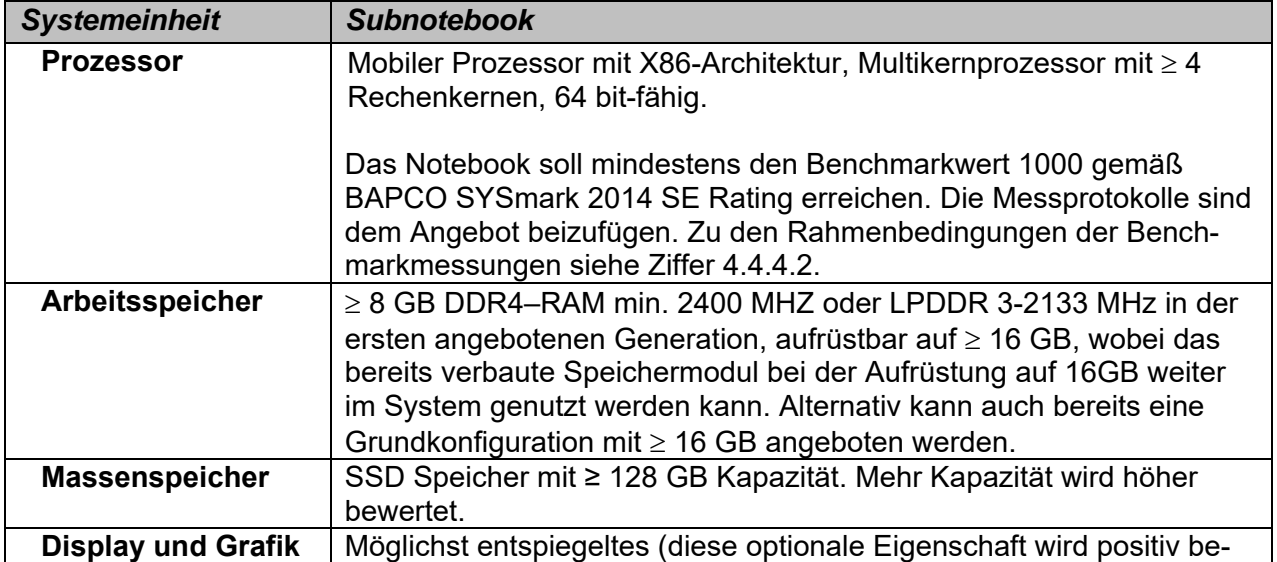

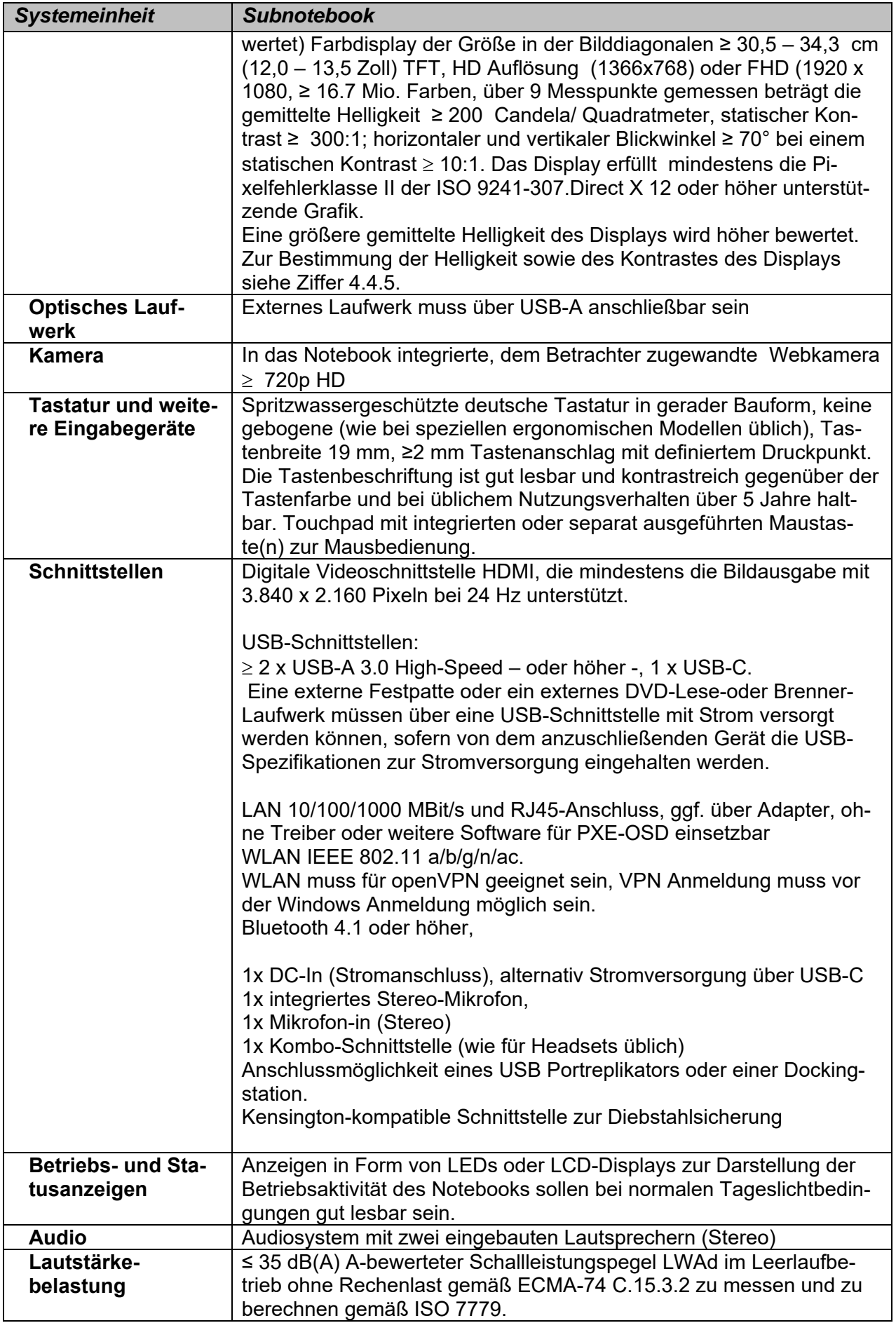

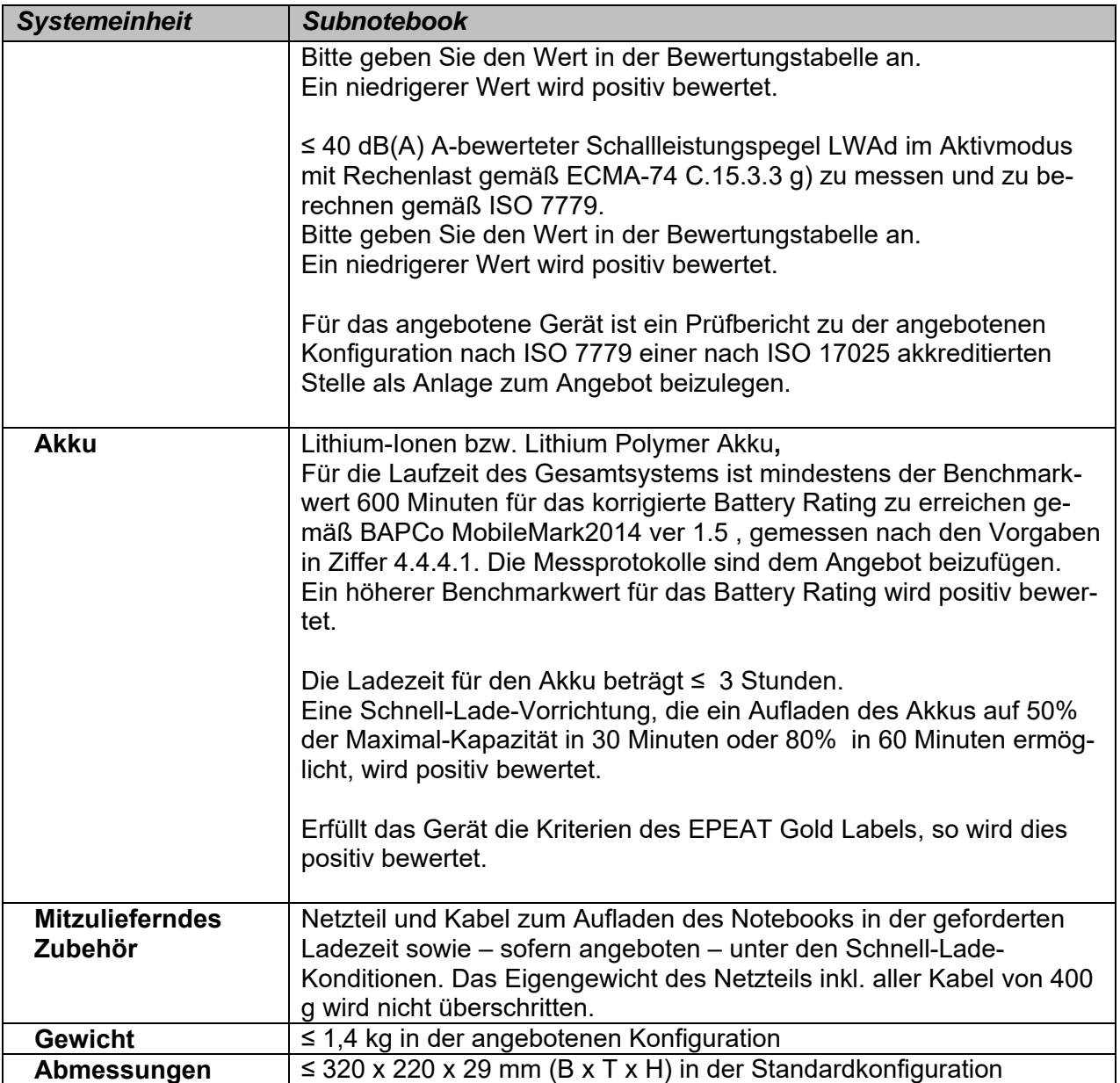

# 4.2.1.3 Windows-Tablet

Das Windows-Tablet muss mindestens folgende Anforderungen erfüllen:

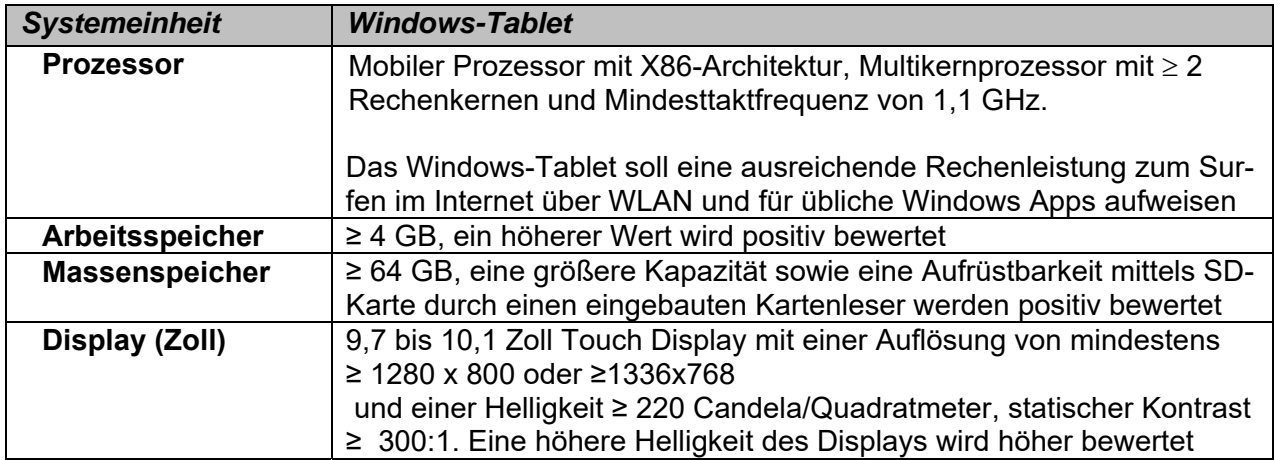

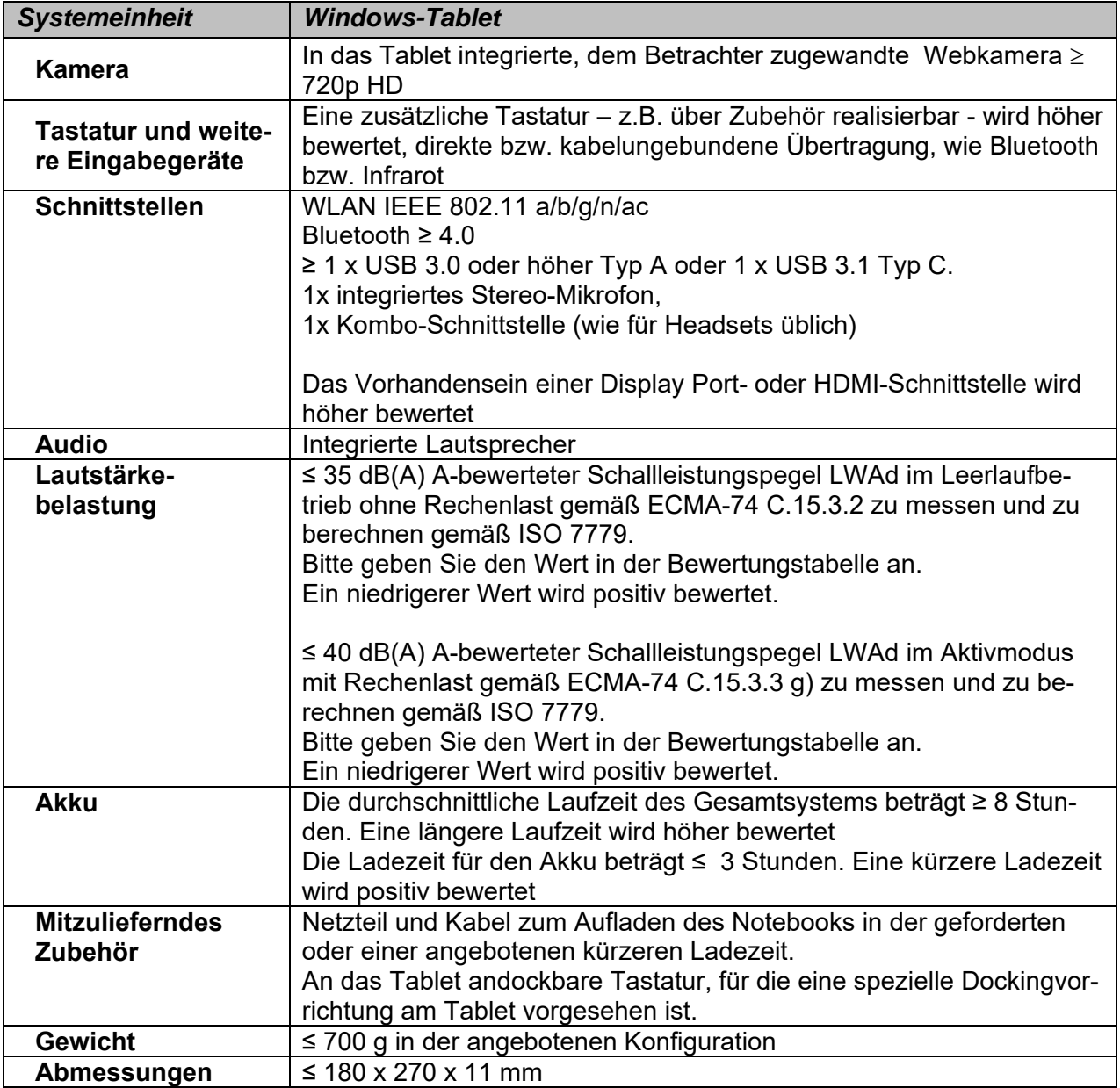

## **4.2.2 Fakultatives Zubehör für Los 1**

Auch die als fakultativ bezeichneten Zubehörkomponenten sind verbindlich anzubieten und bei Bestellung zu liefern. Durch die Lieferung entstehen keine zusätzlichen Kosten.

Zubehörkomponenten im Sinne dieser Leistungsbeschreibung sind:

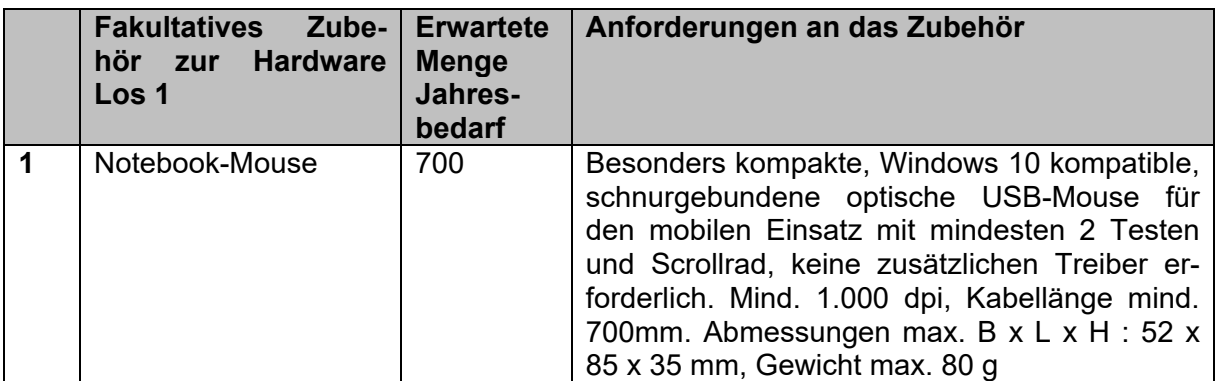

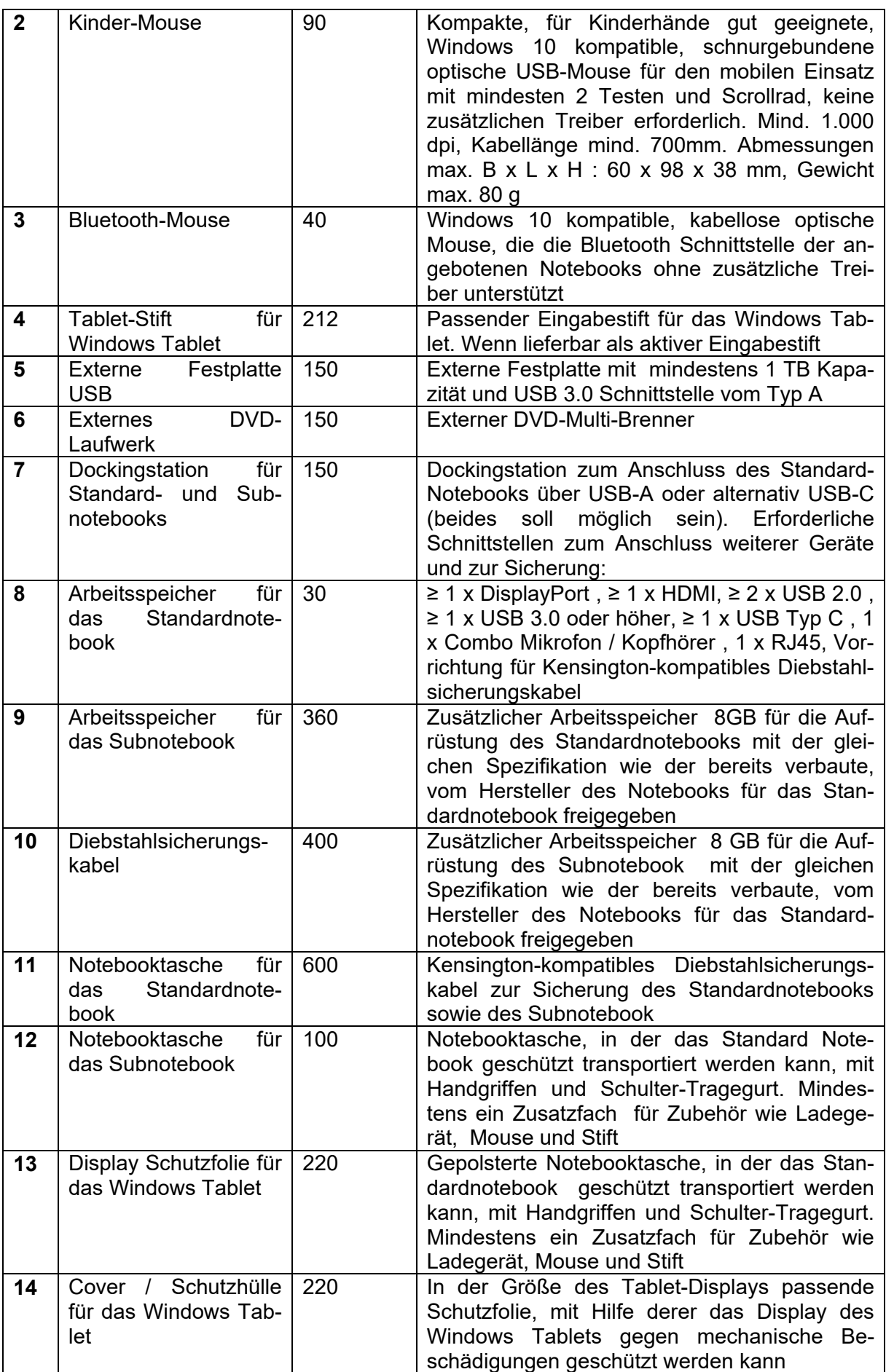

# **4.2.3 Fakultative Serviceleistungen (gegen gesonderte Berechnung) für Los 1**

Der AN hat auf Wunsch des jeweiligen Bestellers weitere fakultative Serviceleistungen für die Schule zu erbringen:

- a) Auf Wunsch der Schule hat der AN die Installation weiterer schulischer Software und vorhandener schulischen Geräte durchzuführen.
- b) Auf Wunsch der Schule sind auch Reparaturleistungen für Schäden außerhalb des Gewährleistungsrahmens durchzuführen.
- c) Auf Wunsch der Schule sind weitere Konfigurationsleistung zu erbringen, so z.B. das Aufspielen der jeweiligen schulspezifischen Software oder Aktualisierung des schulischen Softwareimages.
- d) Auf Wunsch der Schule erfolgt nach der Installation und Inbetriebnahme eine ca. 15 minütige Einweisung pro Gerätemodell in einer Bestellung. Diese Einweisung geht auf die Anmeldung am System mit Schwerpunkt auf die gerätespezifische Besonderheiten in der Bedienung ein, wie z.B. die Aktivierung der WLAN-Schnittstelle, die Statuslampen am Gerät, den Anschluss des Ladegeräts, spezielle Umschalttasten wie z.B. für die Ansteuerung von Projektionsgeräten, externen Monitoren u.a. ein.

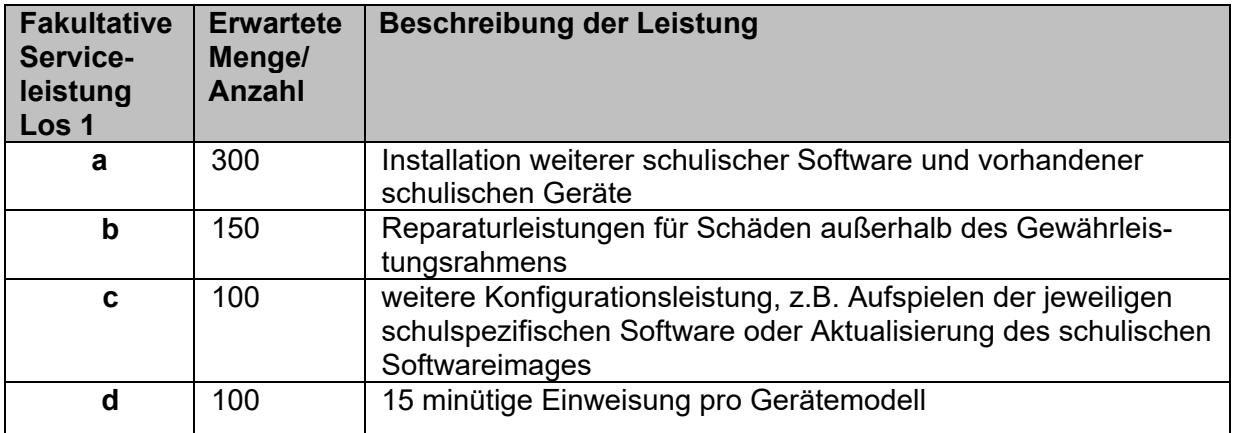

## **4.3 Leistungsumfang Mobile Apple OS-Endgeräte Los 2**

Alle mobilen Endgeräte müssen das Betriebssystem Apple macOS bzw. Apple iOS unterstützen in dem Release, das zum Zeitpunkt des Angebots bzw. bei der zukünftigen Aufnahme von Nachfolgeprodukten in der Rahmenvertrag aktuell ist.

Das Betriebssystem und die weitere für den Grundbetrieb der Hardware notwendige Software müssen durch automatische oder nach Vorankündigung automatisiert ablaufende Updatemechanismen aktuell gehalten werden; eine ausreichende Netzwerkverbindung vorausgesetzt.

# **4.3.1 Obligatorische Leistungen**

Als Leistungsumfang wird die Lieferung von jährlich

- ca. 120 macOS-Notebooks
- ca. 3.800 iOS-Tablets

erwartet. Durch die Lieferung entstehen keine zusätzlichen Kosten.

Der AN liefert die Geräte, mit allen zum Zeitpunkt der Lieferung aktuellen Patchen bei Neubzw. Ersatzbeschaffungen den Schulen aus.

# 4.3.1.1 macOS-Notebook

Das macOS-Notebook muss mindestens folgende Anforderungen erfüllen:

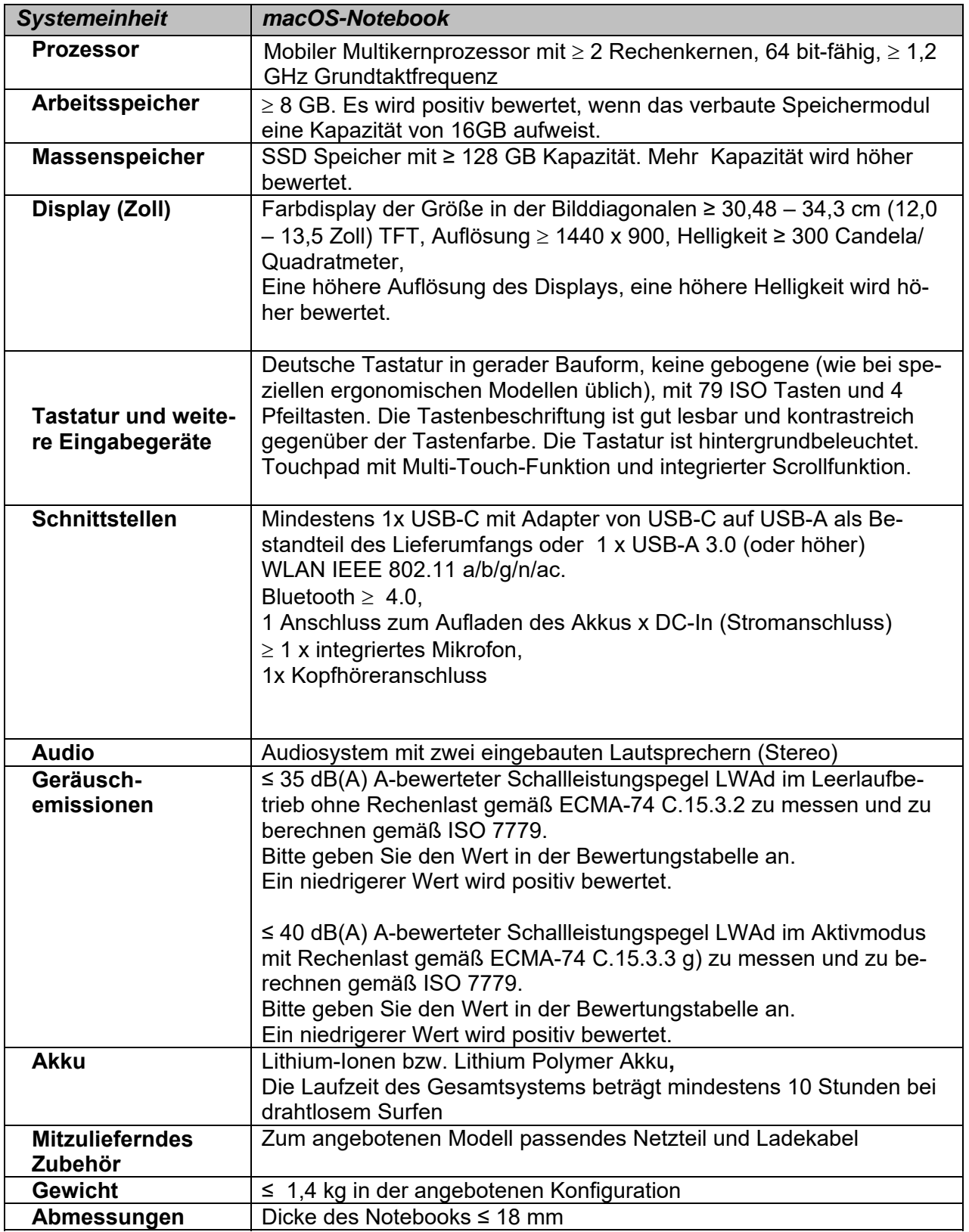

## 4.3.1.2 iOS-Tablet

Das iOS-Tablet muss mindestens folgende Anforderungen erfüllen:

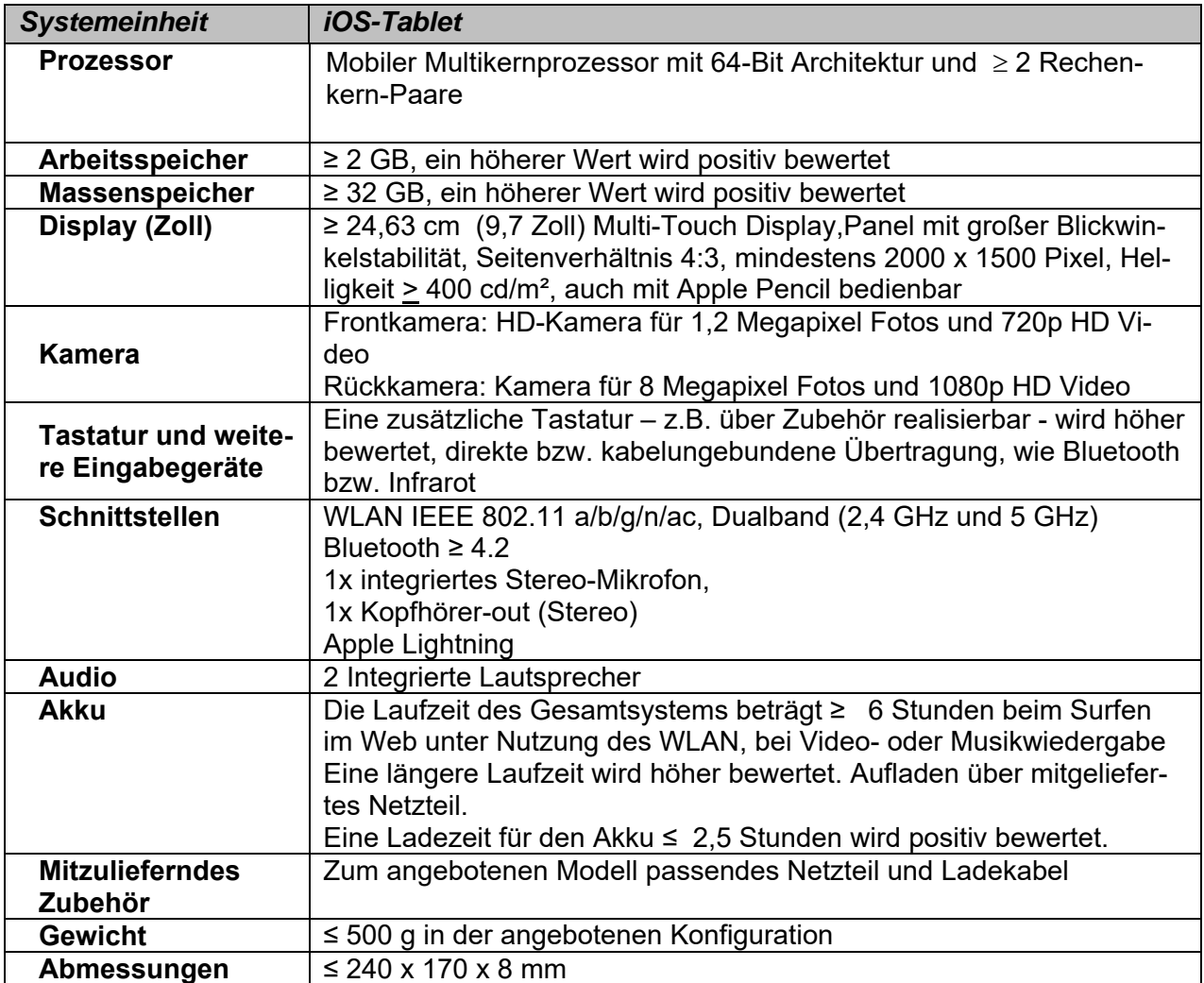

## **4.3.2 Fakultatives Zubehör für Los 2**

Auch die als fakultativ bezeichneten Zubehörkomponenten sind verbindlich anzubieten und bei Bestellung zu liefern. Durch die Lieferung entstehen keine zusätzlichen Kosten. Zubehörkomponenten im Sinne dieser Leistungsbeschreibung sind:

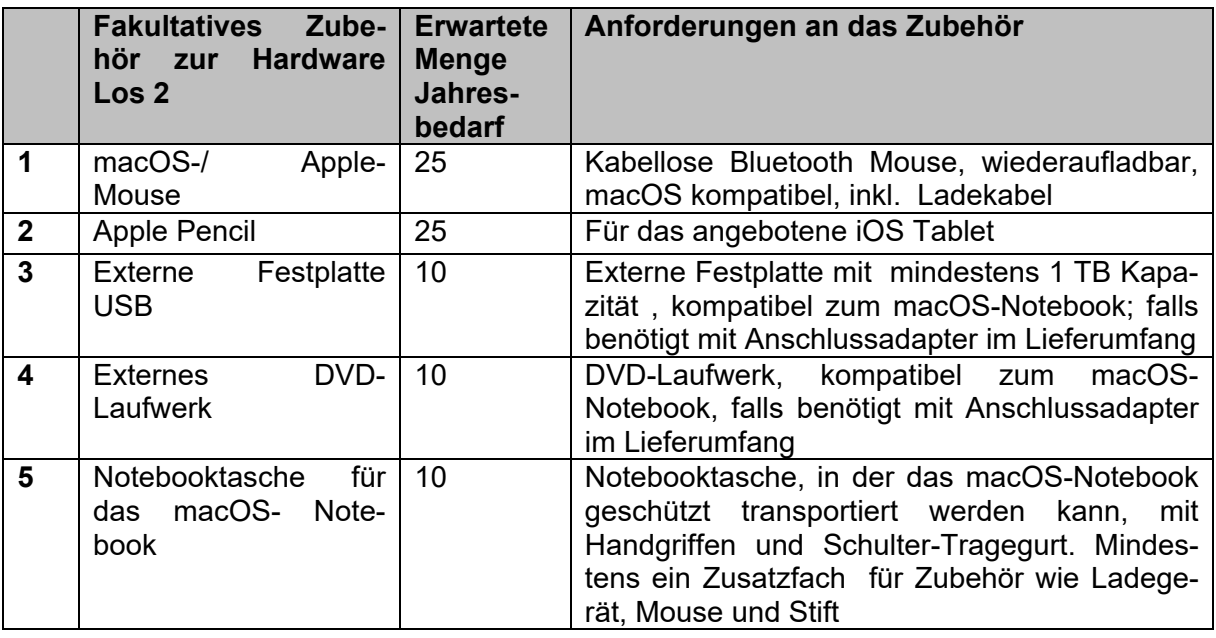

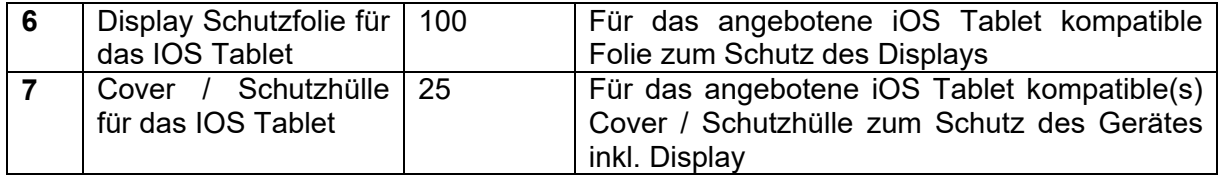

# **4.3.3 Fakultative Serviceleistungen (gegen gesonderte Bezahlung) für Los 2**

Der AN hat auf Wunsch des jeweiligen Bestellers weitere fakultative Serviceleistungen für die Schule zu erbringen:

- a) Auf Wunsch der Schule hat der AN die Installation weiterer schulischer Software und vorhandener schulischen Geräte durchzuführen.
- b) Auf Wunsch der Schule sind auch Reparaturleistungen für Schäden außerhalb des Gewährleistungsrahmens durchzuführen.
- c) Auf Wunsch der Schule sind weitere Konfigurationsleistung zu erbringen, so z.B. das Aufspielen der jeweiligen schulspezifischen Software oder Aktualisierung des schulischen Softwareimages.
- d) Auf Wunsch der Schule erfolgt nach der Installation und Inbetriebnahme eine ca. 15 minütige Einweisung pro Gerätemodell in einer Bestellung. Diese Einweisung geht auf die Anmeldung am System mit Schwerpunkt auf die gerätespezifische Besonderheiten in der Bedienung ein, wie z.B. die Aktivierung der WLAN-Schnittstelle, die Statuslampen am Gerät, den Anschluss des Ladegeräts, spezielle Umschalttasten wie z.B. für die Ansteuerung von Projektionsgeräten, externen Monitoren u.a. ein.

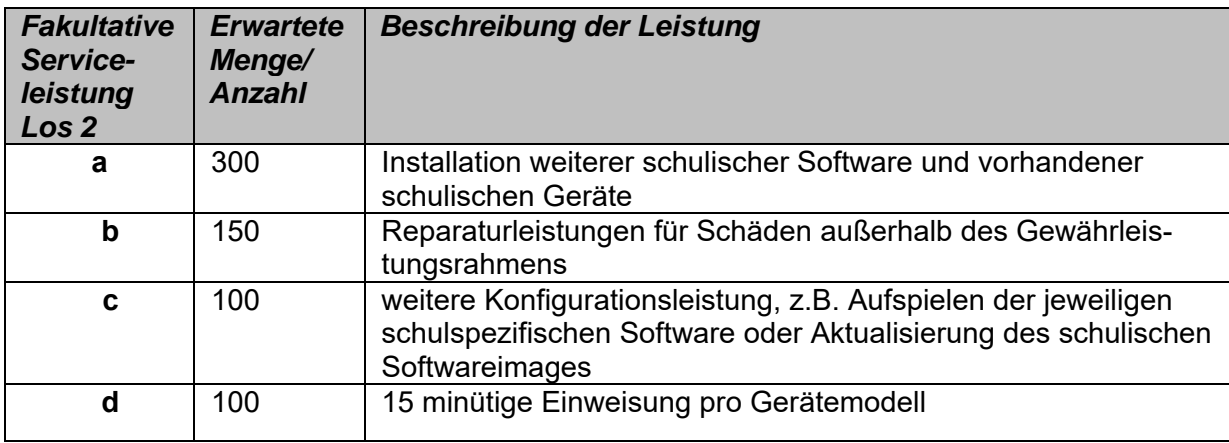

## **4.4 Vorgaben für die Durchführung der Benchmark-Messungen (im Gerätetest)**

## **4.4.1 Vorarbeiten für die Benchmarkmessungen**

Zur Messung der Akkulaufzeit findet der Benchmark "BAPCo MobileMark 2014 v15" Anwendung. Die Benchmarkmessungen erfolgen unter dem Betriebssystem Windows 10 Pro 64-bit.

Zur Messung der Systemleistung findet der Benchmark "BAPCo SYSMark 2014 SE" Anwendung. Die Benchmarkmessungen erfolgen unter dem Betriebssystem Windows 10 Pro 64-bit.

## **4.4.2 Installation des Betriebssystems**

Auf den zu testenden Rechnern ist Windows 10 Pro 64-Bit (Version 1803) in englischer Sprache zu installieren. Hierbei werden weitestgehend die voreingestellten Werte übernommen, Abweichungen ergeben sich lediglich in den folgenden Punkten:

- Sollte auf dem Rechner bereits ein Betriebssystem installiert gewesen sein, so wird im Verlauf der Installation nicht das Upgrade des Betriebssystems gewählt, sondern über "Custom install Windows only (advanced)" eine Neuinstallation durchgeführt.
- Es wird abgesehen von einer Bootpartition lediglich eine Partition auf der Festplatte angelegt, die sich über den gesamten Bereich der Festplatte erstreckte. Eventuell bereits vorhandene Partitionen werden hierbei gelöscht. Weitere durch das Setup angelegte Partitionen werden akzeptiert.
- In den Regionaleinstellungen wird lediglich eine deutsche Tastatur gesetzt.
- Während des Setups werden keine Netzwerkeinstellungen vorgenommen.
- Es wird ein Benutzerkonto Test eingerichtet, hierbei wird kein Kennwort vergeben.
- Die Einrichtung eines persönlichen Assistenten wird abgelehnt. Ebenso wenig werden weitere optionale Eigenschaften des Betriebssystems installiert
- Unterhalb der Einstellung der Privatsphäre (privacy settings) werden alle Optionen deaktiviert.

Diese Art der Betriebssysteminstallation liegt allen hier beschriebenen Messverfahren zugrunde.

## **4.4.3 Nachbereitende Schritte**

Auf allen Systemen werden die vom Hersteller vorgesehenen Treiber installiert.

Die Festplatte wird von nicht weiter benötigten Dateien bereinigt. Hierzu wird das in Windows 10 enthaltene Disk Cleanup Tool eingesetzt. Es sind alle Optionen zu wählen. Ferner werden temporär genutzte Verzeichnisse für die Installation der Treiber gelöscht.

Auf den Notebooks wird das Betriebssystem beim Wechsel vom Benchmark MobileMark auf SYSmark neu installiert (in aller Regel über Images).

## **4.4.4 Installation und Durchführung des Bechmarks**

- 3.4.4.1 MobileMark 2014
- 3.4.4.1.1 Konfiguration des Access Points

Während des MobileMark-Laufes benötigt das Notebook Zugriff auf ein WLAN, darf über diese Anbindung jedoch nicht ins Internet gelangen, da es verhindert werden muss, dass mit dem Benchmark installierte Programme Update erhalten.

- 3.4.4.1.2 Software
	- Installation BAPCo MobileMark 2014 ver 1.5 (Release 1.5.0.37)
		- o Unterhalb der "MobileMark 2014 Scenarios" wird lediglich das "Office Productivity Scenario" gewählt, alle anderen Komponenten werden nicht installiert.
		- o Installation des Patches MobileMark2014\_Patch1\_1.5.1.55.exe

Ansonsten wird keine weitere Software auf dem Testsystem installiert.

3.4.4.1.3 Systemeinstellungen und Energiemanagement

 Für den Fall, dass der untersuchte Rechner keine SSD aufweist, wird vor dem Start des Benchmarks die Festplatte mit den vom Betriebssystem zur Verfügung gestellten Mitteln defragmentiert. Die automatische Plattendefragmentierung wird deaktiviert.

- Die Bildschirmauflösung wird auf die für das Display optimale Auflösung eingestellt.
- Sollte das Notebook die Displayhelligkeit automatisch an die Umgebung anpassen, so wird diese Funktion für den Benchmarklauf deaktiviert. Hierzu ist bei den optionalen Konfigurationen der Punkt "Disable adaptive Brightness" zu setzen.
- Die Helligkeit des Displays wird derart eingestellt, dass 100 cd/m² gerade überschritten werden. Hierbei wird der Messwert am Mittelpunkt des Displays aufgenommen.
- Während der Leistungsbestimmung durch den Benchmark ist das Notebook über die WLAN-Schnittstelle mit einem WLAN-Access-Point verbunden. Die Option zum automatischen Verbinden mit dem Netzwerk muss gesetzt sein.
- Die Konfiguration wird über die dem Benchmark integrierte Funktion "Configuration" vorgenommen. Hier werden alle als "required" und "recommended" vermerkten Optionen gewählt. Dies entsprach den Standardvorgaben.

# 3.4.4.1.4 Durchführung der Messung

Der Benchmarklauf wird mit den Werten aus den Vorgaben durchgeführt, d.h.:

- Das Ergebnis beinhaltet einen Konditionierungslauf.
- Idle Tasks werden nicht ausgeführt.
- Sämtliche Einstellungen unterhalb von "Required" und "Recommended" sind gesetzt, jene unter "Optional" dagegen nicht.

Lediglich der in den Einstellungen befindliche Projektname wird angepasst.

## 3.4.4.2 SYSmark 2014 SE

#### 3.4.4.2.1 Software

- Installation BAPCo SYSmark 2014 SE in der aktuellen Version
- Installation des BAPCo SYSmark 2014 SE patch 1 hotfix 4 v2.0.1.91

## 3.4.4.2.2 Systemeinstellungen und Energiemanagement

- Für den Fall, dass der untersuchte Rechner keine SSD aufweist, wird vor dem Start des Benchmarks die Festplatte mit den vom Betriebssystem zur Verfügung gestellten Mitteln defragmentiert. Die automatische Plattendefragmentierung wird deaktiviert.
- Sowohl bei externen Monitoren (üblicherweise 24", HD bzw. WQHD), wie auch bei Notebookmonitoren wird die native Auflösung derselben genutzt. Die hieraus resultierende Einbuße von ca. 1% auf Gesamtergebnis wird dabei in Kauf genommen.
- Während der Leistungsbestimmung durch den Benchmark ist der Arbeitsplatzrechner nicht mit einem Netzwerk verbunden.

## 3.4.4.2.3 Durchführung der Messung

- In einem ersten Lauf wird das System konditioniert (Haken bei "Conditioning Run" gesetzt) unter Nutzung des Szenarios "Office Productivity" und der beiden Optionen Optionen "Conditioning Run" und "Process Idle Tasks".
- Im zweiten Lauf wird der eigentliche Benchmark-Wert bestimmt, wiederum unter Nutzung des Szenarios "Office Productivity" und der Option "Process Idle Tasks".

## **4.4.5 Vorgaben für die Durchführung der Display-Messungen**

Die Messungen zur Bestimmung der Helligkeit und des statischen Kontrastes werden an neun Punkten auf den Displays vorgenommen. Die hierbei verwendete Geometrie wird von **Abbildung 1** wiedergegeben. Sie richten sich nach den Angaben der im Dokument "Information Display Measurements Standard" (Version1.03) des International Committee for Display Metrology.

Behörde für Schule und Berufsbildung Hamburg Leistungsbeschreibung Leistungsbeschreibung Zentrale Vergabestelle

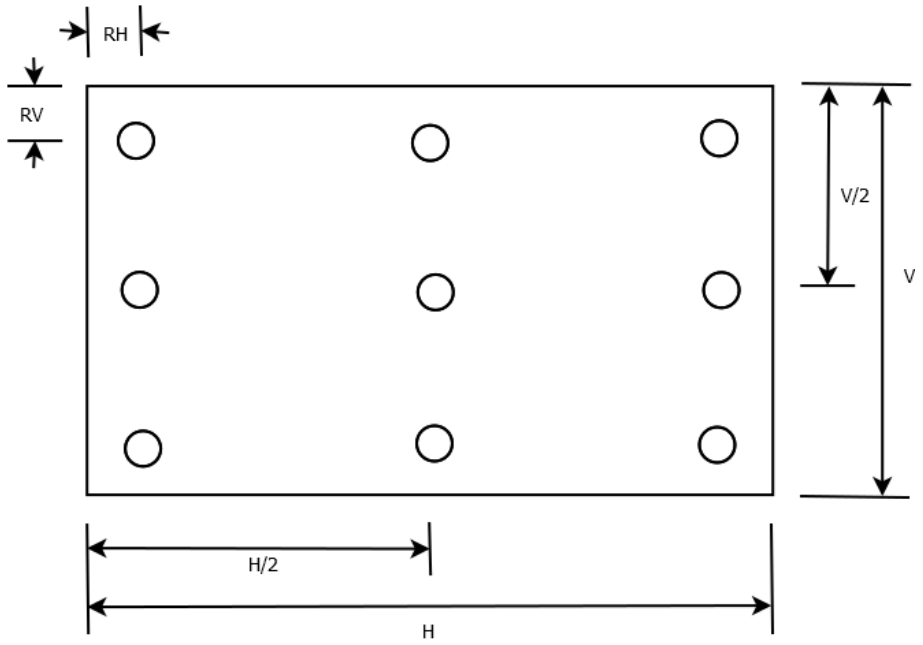

**Abbildung 1 Verteilung der Messpunkte auf der Displayoberfläche**

Hierbei sind die Randpositionen in Abhängigkeit der Display-Typen zu wählen:

 Bei Notebooks beträgt der Abstand zum Rand 15% der vertikalen bzw. horizontalen Ausdehnung (RV = 0,15 \* V, RH = 0,15 \* H)

Für die Messgrößen Leuchtdichte bei weißem und schwarzem Hintergrund (L<sub>w</sub>, L<sub>b</sub>) und für den daraus berechneten statischen Kontrast (Cs) sind die arithmetischen Mittelwerte

$$
\overline{L} = \frac{1}{9} \sum_{i=1}^{9} L_i
$$

$$
\overline{C} = \frac{1}{9} \sum_{i=1}^{9} C_i
$$

bzw.

anzugeben.

#### **4.5 Beratungs-, Installations- und Serviceleistungen für Los 1 und Los 2**

Die nachfolgend aufgeführten Leistungen sind in den Festpreisen für die einzelnen Geräte mit eingeschlossen:

- a) Der AN hat auf Wunsch der Schule einen unentgeltlichen Beratungstermin vor der Beschaffung vor Ort wahrzunehmen, um z.B. besondere Bedarfe oder ergonomische Anforderungen zu klären. Weitere Gegenstände einer Beratung können sein: Softwarelösungen zum Schutz der bestehenden Konfigurationen (z.B. PC-Wächtersoftware), Sicherheitsbestimmungen, VDE, Netzwerkeinbindung etc. Die Beratung, die in der Regel mit einer Ortsbesichtigung verbunden ist, kann zwischen 30 Minuten und 2 Stunden dauern.
- b) Der AN hat die Grundkonfiguration der zu liefernden schulischen Notebooks vorzunehmen. Die schulische Grundkonfiguration ist für die Notebooks aus LOS 1 als Image mitzuliefern. Dieses umfasst die Installation des Betriebssystems, ggf. einer Office-Version, Antiviren Software, Smart Notebook Software (aktuelle Version), ggf. PC-Wächtersoftware, ggf. DVD-Brenner und Abspielsoftware für die Notebooks, Adobe® Acrobat Reader® (aktuelle Version), VLC-Player, Firefox (in der aktuellen Version), SMART Learning Suite (in der aktuellen Version), Promethean ActivInspire

(in der aktuellen Version) oder Browser nach Wahl incl. Plug-Ins (z. B. Flashplayer) sowie die ggf. erforderlichen Treiber für die vom AN angebotenen weiteren Geräte. Für die Grundkonfiguration werden die Anzahl und Größe der Partitionen vorgegeben. Die Kosten hierfür sind in dem Pauschalkaufpreis enthalten. Die grundsätzlichen Vorgaben für die Installation können alle 6 Monate oder bei Änderung der Hardware durch den AG angepasst (Images). Die abrufenden Dienststellen (Schulen) auf der Seite des AG stellen sicher, dass alle erforderlichen Lizenzen für die installierte Software vorhanden sind.

- c) Gleichfalls spielt der AN vorgefertigte Images des AG auf die bestellte Hardware auf. Dieses wird auf dem Bestellschein gesondert gekennzeichnet und ist im Preis inbegriffen.
- d) Der AN hat die Lieferung aller Geräte oder dazugehörigen Einzelkomponenten an die verschiedenen allgemeinbildenden Schulen inkl. einer betriebsbereiten Installation (aktuelle Software Versionen) herbeizuführen. Die Betriebsbereitschaft dieser Geräte oder der Einzelkomponenten an den betreffenden Standorten erfolgt in jeweiliger Abstimmung mit den Dienststellen (Schulen). Hierzu zählen insbesondere die fertig konfigurierten Notebooks, Tablets und Testgeräte. Durch die Installation, Lieferung und Herbeiführung der Betriebsbereitschaft entstehen keine zusätzlichen Kosten. Ein Gerätepass, der alle spezifischen Daten der mobilen Endgeräte umfasst, ist mitzuliefern.

## **4.6 Konfigurieren der mobilen Endgeräte**

Die Hardware ist mit einer aktuellen Firmware, BIOS bzw. UEFI sowie den aktuellen Treibern auszuliefern. Die zu liefernde Software, wie z.B. das Betriebssystem, müssen vom Anbieter mit den aktuellen Servicepacks, Hotfixes bzw. Patches und zusätzlich auf Datenträgern geliefert werden.

Jedem auszuliefernden Gerät ist ein Gerätepass mit den individuellen Daten wie Produktund Seriennummer, MAC-Adresse sowie die Daten zu der zum Zeitpunkt der Auslieferung bestehenden Konfiguration beizufügen.

Auf dem Lieferschein zum Gerät ist die Seriennummer auszuweisen.

Alle für den Betrieb der angebotenen mobilen Endgeräte relevanten Gerätetreiber und hardwarenahe Software, wie z.B. für die Steuerung von Schnellstarttasten, müssen mit dem Gerät auf CD/DVD-Datenträgern mitgeliefert werden, passend zu den und zertifiziert für diejenigen für die Verwendung vorgesehenen Betriebssysteme gemäß Ziffer 4.2 und 4.3.

Wenn zum Betreiben der durch den AN angebotenen Hardware besondere, nicht standardmäßig zu MS-Windows und Apple gehörende Treiber erforderlich sind, müssen diese Treiber incl. aller Service-Packs und Hotfixes im Rahmen des Auftrages vom AN beschafft und unentgeltlich eingebunden werden.

Die Grundkonfiguration der Rechner ist unter Ziffer 4.2 und 4.3 beschrieben. Falls die beschaffende Schule weiterführende Konfigurations-/Installationswünsche hat, konfiguriert der AN danach die auszuliefernden Geräte. Der Aufwand ist vorher zu quantifizieren und die Kosten sind der Schule zu benennen.

Die Lizenzen für die Anwendungssoftware von Office-Produkten für den schulischen Einsatz sind, wenn dieses von der Schule gewünscht wird, durch den Vertragspartner als Schulversion (ausschließlich Edu-Volumenslizenzen, keine Einzellizenzen –Class in the Box-) oder vergleichbar zu beschaffen. Vor einer Beschaffung muss der Lieferant mit der Schule abklären, ob Betriebssystemlizenzen mit beschafft werden sollen.

# **4.7 Technische Unterstützung / Support**

Der AN stellt dem AG, insbesondere den Schulen, einen kostenlosen Zugang zu einer deutschsprachigen Technischen Support-Hotline zur Verfügung, die den AG und insbesondere die Schulen während der Zeiten Montag bis Freitag von 8-17 Uhr zu technischen Problemfragen kompetent unterstützt.

Der AG bekommt vom AN uneingeschränkten und kostenlosen Zugriff via Internet auf aktuelle Gerätetreiber und Firmware- sowie BIOS-Software, die das Gerät sowie enthaltene Geräte betreffen, für die folgenden Betriebssysteme:

- Für das Standardnotebook und die Subnotebooks sowie die entsprechenden Zubehöre, für die Treiber erforderlich sind – Windows 10 Pro 64bit und nachfolgende Betriebssystemversionen
- Für das Windows-Tablet sowie die entsprechenden Zubehöre, für die Treiber erforderlich sind Windows 10 Pro und nachfolgende Betriebssystemversionen
- Für das iOS-Tablet sowie die entsprechenden Zubehöre, für die Treiber erforderlich sind - Apple IOS 12.1.4 oder höher
- Für das macOS-Notebook

Dabei ist der BIOS-, Treiber- und Firmware-Support vom AN für die einzelnen Betriebssysteme solange zu gewährleisten, wie der Betriebssystemlieferant dieses Betriebssystem uneingeschränkt in Deutschland supportet.

## **4.8 Vertragsabwicklung**

Für alle zu liefernden Geräte gilt eine Gewährleistung mit 2 Jahren Dauer. Für die Gerätetypen Standardnotebooks, Subnotebooks und macOS Notebooks ist zusätzlich eine Collect and Return-Garantie von 3 Jahren Dauer zu erbringen, d.h. der Auftragnehmer holt von der Schule als defekt gemeldete Vertragsprodukte vor Ort in der Schule ab bzw. führt vor Ort eine Prüfung und ggfs. Reparatur oder einen Austausch durch. Sofern nicht direkt vor Ort eine Reparatur oder ein Austausch des betroffenen Vertragsprodukts erfolgt, wird das Vertragsprodukt nach Reparatur beim Auftragnehmer (oder ggfs. ein Ersatzgerät) wieder vom Auftragnehmer an die Schule geliefert.

Die Kosten hierfür sind in dem Pauschalkaufpreis enthalten.

Die Geräte der Typen Standardnotebook und die Subnotebooks müssen innerhalb einer Modellgeneration imagekompatibel sein.

Im Falle des ersten angebotenen Modells eines jeden Gerätetyps ist eine Ausnahme möglich, falls der marktübliche Modellwechselzyklus – der stark von den Prozessor- und Chipsatzherstellern beeinflusst ist – die geforderte Modellkontinuität nicht zulässt. In diesem Fall beschreibt der Anbieter den Zeitraum der Lieferbarkeit für jeden Gerätetypen separat mit Start- und Enddatum unter Nennung der Modellbezeichnung.

Eine Änderung in der Konfiguration, die eine Anpassung am Installationsimage erfordert, muss spätestens 6 Wochen vor der ersten Auslieferung beim AG schriftlich und ausreichend technisch detailliert erläutert erfolgen, sodass der AG die Änderungen gegenüber dem bisherigen Stand problemlos erkennen kann. Dies trifft auch auf den Fall eines komplett neuen Nachfolgemodells zu.

Der AN beschreibt das Modell und die neue Konfiguration und weist analog zum initialen Angebot nach, dass alle Anforderungen erfüllt werden, inkl. aller in dieser Leistungsbeschreibung geforderten Nachweise und Messprotokolle. Der AG prüft dies und fordert nach positivem Prüfergebnis Testgeräte des neuen Modells bzw. der neuen Konfiguration an.

Es ist dem AG kostenfrei ein Testgerät der initial angebotenen Notebooks und der Tablets in der jeweils angebotenen Konfiguration, sowie die jeweils entsprechend zugehörige neue Firmware, BIOS Version und neue Gerätetreiber für alle vorgesehenen Betriebssysteme zu liefern. Das gleiche gilt für die jeweiligen Nachfolgemodelle bzw. Nachfolgekonfigurationen im Rahmen des Produktwechsels. Das Testgerät verbleibt nach der Freigabe durch den AG kostenfrei beim AG.

Die Rechenleistung der Notebooks gemäß der Ziffer 4.2 und 4.3 ausgedrückt über die Benchmarkwerte des BAPCO Sysmark 2014 SE Rating, eines jeweiligen Nachfolgeprodukts ist bei einem Produktwechsel um mindesten 3 Prozent gegenüber dem initial angebotenen Modell zu übertreffen, Hierbei darf der Gerätepreis nicht steigen. Somit soll der technologischen Weiterentwicklung Rechnung getragen werden.

Die Lieferung von Ersatzakkus sowie für weiteres modellspezifisches Zubehör, wie Arbeitsspeicher, Dockingstation bzw. Portreplikator, muss für mindestens 36 Monate ab Aufnahme in den Warenkorb sichergestellt sein.

Während der Vertragslaufzeit hat der AG die Möglichkeit, im Rahmen von Modellwechseln seine Anforderungen an die jeweilige Hardware fortzuschreiben, z.B. wenn andere Schnittstellen erforderlich sind oder eine höhere Rechenleistung verlangt wird. In diesem Fall berät der AN den AG nach Ankündigung eines Modellwechsels im Rahmen eines unentgeltlichen Workshops in den Räumen des AG in Hinblick der Erfüllbarkeit der geänderten Anforderungen durch konkret am Markt erhältliche und anbietbare Geräte.

Der AN stellt dem AG monatlich digital eine aktualisierte Übersicht über die Bestellungen der Schulen zur Verfügung. Diese beinhaltet zum Beispiel Schulleitzeichen, Schule, Bestelldatum, Bestellumfang, voraussichtlicher Liefertermin, tatsächlicher Liefertermin und Rechnungssumme. In einer weiteren Übersicht stellt der AN eine jährliche Übersicht aller Supportfälle in digitaler Form bereit. Die genauen Anforderungsdaten werden nach Vertragsabschluss dem AN übergeben.

Der Rahmenvertragspartner benennt einen zentralen Ansprechpartner, mit dem alle Fragen zur Durchführung des Vertrages geklärt werden. Hierzu kann es erforderlich sein, dass halbjährlich ein persönlicher Review-Termin beim AG vor Ort in Hamburg wahrgenommen werden muss.

## **4.9 Anforderungen an das Personal**

Die Anlieferung und Aufstellung/Inbetriebnahme der Geräte muss von erfahrenen Fachkräften des AN ausgeführt werden. Der AN verpflichtet sich, nur sozialversicherungspflichtiges Fachpersonal einzusetzen.

Das eingesetzte Personal ist jeweils während der Durchführung der Einzelaufträge zur Legitimation mit einem Namens- oder Firmenausweis (Clip) auszustatten, der sichtbar an der Kleidung zu tragen ist und die Zugehörigkeit zum AN erkennen lässt.

Während der gesamten Dauer der Auftragsserfüllung hat der AN seinen Mitarbeitern striktes Alkohol- und Drogenverbot und innerhalb der Gebäude und auf den Schulhöfen auch striktes Rauchverbot zu erteilen.

Auf Verlangen der Bedarfsstelle ist zuwiderhandelndes Personal unverzüglich von der weiteren Mitarbeit auszuschließen und durch anderweitiges Personal zu ersetzen. Kosten hierfür dürfen der Bedarfsstelle nicht in Rechnung gestellt werden.

Der AN setzt ausländische Mitarbeiter nur ein, sofern gültige Arbeitspapiere vorliegen. Diese Mitarbeiter müssen über ausreichende deutsche Sprachkenntnisse verfügen. Dies gilt insbesondere in Bezug auf Verständigung im Rahmen der Geräteeinweisung.